**Регламент тренировочного мероприятия ЕГЭ по математике (профильной) с участием обучающихся 11 классов с применением технологии печати полного комплекта ЭМ в аудиториях ППЭ и передачи ЭМ по сети «Интернет»**

15 марта 2019 года

Москва 2019

### **Аннотация**

Регламент тренировочного мероприятия ЕГЭ по математике (профильной) с участием обучающихся 11 классов с применением технологии печати полного комплекта ЭМ в аудиториях ППЭ и передачи ЭМ по сети «Интернет» с привлечением технических специалистов, организаторов в ППЭ, членов ГЭК, руководителей ППЭ содержит цели, задачи, основные этапы, план-график, условия подготовки и проведения тренировочного мероприятия по математике (профильной) (далее – тренировочное мероприятие).

## **Содержание**

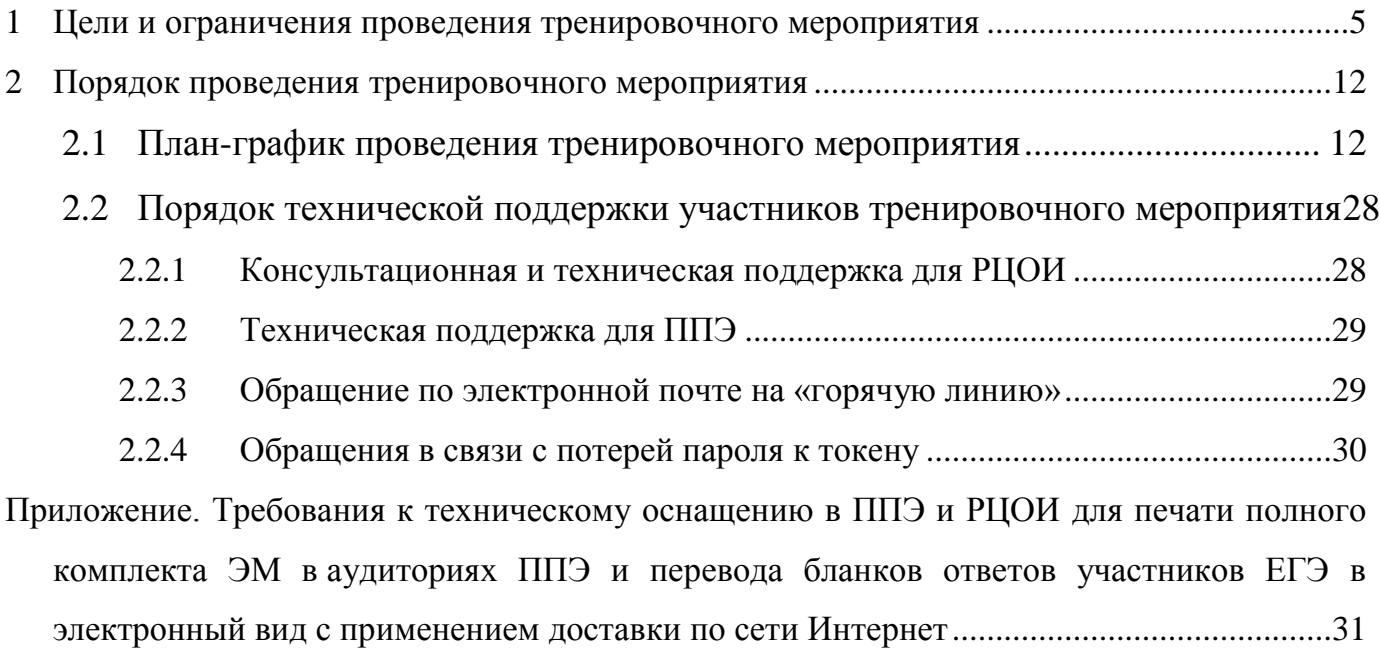

## **Термины и сокращения**

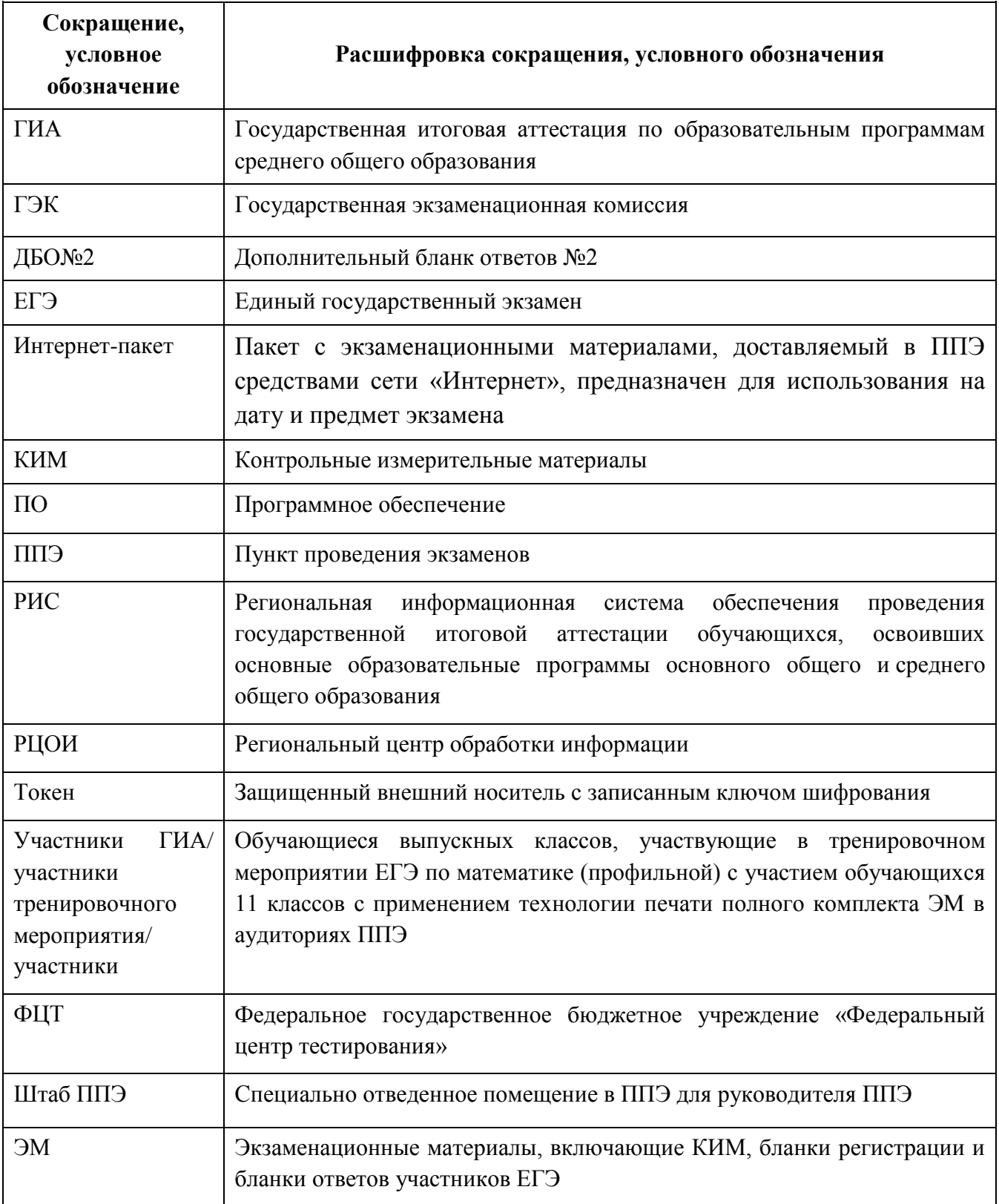

## <span id="page-4-0"></span>**1 Цели и ограничения проведения тренировочного мероприятия**

Целью проведения тренировочного мероприятия ЕГЭ по математике (профильной) с применением технологии печати полного комплекта ЭМ в аудиториях ППЭ и технологии доставки экзаменационных материалов ЭМ по сети «Интернет» является отработка организационных и технологических процедур проведения экзамена, включая:

– проведение сбора, планирования и рассадки участников в РИС «Планирование ГИА (ЕГЭ) 2019 (апробация)» версии 17.01, включая назначение членов ГЭК, имеющих ключи шифрования;

– формирование заказа ЭМ по сети в РИС «Планирование ГИА (ЕГЭ) 2019 (апробация)» версии 17.01 с учетом сведений о ППЭ и распределенных по ППЭ участниках;

– подготовку ЭМ на основе выполненного заказа ЭМ;

– формирование и размещение на федеральном портале распространению ключевой информации пакетов с ЭМ для ППЭ (далее - интернет-пакетов) с учетом сведений о распределенных на ППЭ участников и выполненном назначении аудиторий ППЭ на тренировочное мероприятие;

– доставка ЭМ до ППЭ по сети Интернет: скачивание файлов пакетов с ЭМ на станции авторизации в ППЭ;

– техническая подготовка и контроль технической готовности к проведению экзамена в ППЭ и РЦОИ;

– печать полного комплекта ЭМ в аудиториях ППЭ;

– сканирование бланков регистрации и бланков ответов участников (далее – бланков участников), форм ППЭ в штабе ППЭ;

– обеспечение передачи бланков участников в электронном виде из ППЭ в РЦОИ по каналам сети Интернет с использованием станции авторизации;

– обеспечение приѐмки зашифрованных бланков участников в РЦОИ;

– обработку бланков ответов участников и проверку предметными комиссиями развернутых ответов участников на региональном уровне;

– обработку результатов на федеральном уровне;

– доведение результатов экзамена (первичный балл) до участников тренировочного мероприятия через РЦОИ субъектов Российской Федерации.

Тренировочное мероприятие проводится 15 марта 2019 года в 10-00 по местному времени.

*В процессе проведения тренировочного мероприятия принимаются следующие условия и ограничения:*

1. Определены следующие количественные ограничения по участию в тренировочном мероприятии:

количество субъектов Российской Федерации – 8;

 ППЭ досрочного и основного периода, задействованных для проведения ЕГЭ в 2019 году;

 количество аудиторий на ППЭ - в соответствии с заявкой на участие в тренировочных мероприятиях;

 количество членов ГЭК, имеющих токен с ключом шифрования – не менее 2 на ППЭ;

 количество специалистов РЦОИ, имеющих токен с ключом шифрования – не менее 2;

 одна экзаменационная работа проверяется только одним экспертом предметной комиссии.

2. В качестве членов ГЭК должны привлекаться лица, которым выдан токен с ключом шифрования для использования при проведении ЕГЭ 2019 года.

3. В качестве технических специалистов и организаторов рекомендуется привлекать лица, которые будут задействованы при проведении ЕГЭ 2019 досрочного, основного и дополнительного периодов.

4. Состав экспертов, привлекаемых к проверке работ участников, должен быть определен не позднее 14 марта 2019 года.

5. Cбор, планирование и рассадка участников, подготовка комплекта форм ППЭ выполняется в тренировочной версии РИС «Планирование ГИА (ЕГЭ) 2019 (апробация)» версии 17.01 на уровне РЦОИ, версия для МСУ не предусмотрена.

6. Сведения о задействованных ППЭ, аудиторном фонде, об участниках тренировочного мероприятия и их распределении по ППЭ должны быть внесены в

тренировочную версию РИС «Планирование ГИА (ЕГЭ) 2019 (апробация)» версии 17.01 не позднее 15 января 2019 года.

7. Назначение аудиторий ППЭ на тренировочное мероприятие в тренировочной региональной базе данных РИС «Планирование ГИА (ЕГЭ) 2019 (апробация)» версии 17.01 должно быть выполнено не позднее 01 марта 2019 года.

8. Сведения о работниках ППЭ должны быть внесены в тренировочную версию РИС «Планирование ГИА (ЕГЭ) 2019 (апробация)» версии 17.01 не позднее 4 марта 2019 года.

9. Сведения о назначенных членах ГЭК, специалистах РЦОИ, обеспечивающих расшифровку бланков, и сертификатах их токенов должны быть внесены в тренировочную версию РИС «Планирование ГИА (ЕГЭ) 2019 (апробация)» версии 17.01 не позднее 4 марта 2019 года.

10. Автоматизированное распределение участников экзамена («рассадка») должно быть выполнено до 15-00 14 марта 2019 года.

11. Контроль технической готовности и передача электронных актов технической готовности должны быть завершены до 16-00 местного времени 14 марта 2019 года.

12. В тренировочном мероприятии могут участвовать обучающиеся с ограниченными возможностями здоровья, дети-инвалиды, инвалиды на добровольной основе без создания особых условий.

13. Экзаменационные материалы для проведения тренировочного мероприятия доставляются по сети Интернет.

14. ППЭ должны иметь стабильные основной и резервный канал связи с доступом в сеть «Интернет».

15. Для проведения тренировочного мероприятия используются тренировочные версии федерального портала распространения ключевой информации [\(https://test](https://test-eem.rustest.ru/)[eem.rustest.ru/\)](https://test-eem.rustest.ru/) и системы мониторинга готовности ППЭ [\(http://test-ppe.rustest.ru/\)](http://test-ppe.rustest.ru/), для доступа к мониторингу используются реквизиты, аналогичные доступу к рабочей системе мониторинга.

16. Результаты экзамена в виде первичного балла доводятся до участников тренировочного мероприятия через РЦОИ субъектов Российской Федерации.

17. Приѐм и рассмотрение апелляций по результатам проверки не предусмотрены.

#### *Задачи, которые должны быть решены в ходе тренировочного мероприятия:*

1. Сбор заявок на участие ППЭ в проведении тренировочного мероприятия.

2. Формирование заказа ЭМ, сбор, планирование и рассадка участников экзамена, назначение работников и членов ГЭК с использованием тренировочной версии РИС «Планирование ГИА (ЕГЭ) 2019 (апробация)» версии 17.01.

3. Формирование сводного заказа ЭМ, подготовка, шифрование ЭМ.

4. Формирование Интернет-пакетов для передачи по ППЭ.

5. Передача ЭМ по сети Интернет: скачивание ЭМ на станции авторизации в ППЭ.

6. Обеспечение доставки ЭМ по сети Интернет в ППЭ, включая

– установку и настройку основной и резервной станций авторизации в штабе ППЭ с участием члена ГЭК (необходимо выбрать этап «Апробация» на странице настроек для подключения к тренировочному федеральному порталу, присвоить уникальный номер компьютера (ноутбука) в рамках ППЭ);

– получение и сохранение интернет-пакета с ЭМ на основной и резервный флешнакопители.

7. Техническая подготовка ППЭ к проведению тренировочного мероприятия, включая:

– проверку технических характеристик компьютеров (ноутбуков), лазерных принтеров и сканеров, предназначенных для проведения тренировочного мероприятия, предъявляемым минимальным требованиям (Приложение);

– присвоение всем компьютерам (ноутбукам) уникального в рамках ППЭ номера;

– установку и настройку *основных* и *резервных* станций печати ЭМ в аудиториях тренировочного мероприятия станций печати ЭМ (этап «Апробация», предмет «02 – Математика (профильная)», дата экзамена 15.03.2019), в том числе печать тестового комплекта бланков участников;

– установку и настройку *основной* и *резервной* станций сканирования в ППЭ (этап «Апробация», предмет «02 – Математика (профильная)», дата экзамена 15.03.2019), в том числе сканирование тестовых комплектов бланков участников, напечатанных на основных и резервных станциях печати ЭМ, и тестового ДБО № 2, напечатанного на станции авторизации в ППЭ, экспорт тестового пакета сканирования;

– настройку *основной* и *резервной* станций авторизации в штабе ППЭ, включая печать тестового ДБО № 2 и передачу тестового пакета сканирования в РЦОИ.

Для проведения тренировочного мероприятия должно быть подготовлено оборудование в соответствии с требованиями Приложения.

8. Контроль технической готовности ППЭ к проведению тренировочного мероприятия при участии члена ГЭК, в том числе:

– проверка технической готовности *основных* и *резервных* станций печати ЭМ во всех аудиториях, включая сохранение электронных актов технической готовности;

– проверка технической готовности *основной* и *резервной* станций сканирования в ППЭ;

– проверка технической готовности *основной* и *резервной* станций авторизации в ППЭ:

o проверка наличия соединения с федеральным порталом и сервером РЦОИ;

o авторизация всех членов ГЭК на тренировочном федеральном портале распространения ключевой информации (авторизация проводится не ранее 2 рабочих дней и не позднее 16-00 календарного дня, предшествующего экзамену);

o передача электронного акта технической готовности станции авторизации;

– регистрация станций на тренировочном федеральном портале распространения ключевой информации с помощью основной станции авторизации путем передачи электронных актов технической готовности в соответствии с выполненной рассадкой участников;

*Важно! Передача статуса «Контроль технической готовности завершен» возможна только при наличии сведений о выполненной рассадке на федеральном портале.*

– печать ДБО № 2 с учѐтом количества распределенных на ППЭ участников на основной станции авторизации;

*Важно! Запрещается использовать ДБО № 2, напечатанные для проведения тренировочного экзамена, при проведении ЕГЭ 2019.* 

9. Техническая подготовка РЦОИ к проведению тренировочного мероприятия, включая установку и настройку:

модуля связи с ППЭ (сервис и клиент сервиса связи с ППЭ) для автоматизированного получения пакетов с электронными бланками из ППЭ в РЦОИ;

– станции загрузки электронных бланков;

– специализированного программного комплекса обработки бланков участников ГИА ABBYY TestReader 5.5 Network \_v1016 в составе следующих станций:

- станция администратора,
- станция сканирования,
- станция распознавания,
- станция верификации,
- станция старшего верификатора,
- станция экспертизы,
- менеджер отчетов.

Для приѐма из ППЭ и расшифровки электронных бланков ответов участников в РЦОИ должно быть подготовлено необходимое оборудование (Приложение).

10. Подготовка ключей доступа к ЭМ и их размещение на тренировочном федеральном портале распространения ключевой информации для проведения тренировочного мероприятия.

11. Проведение тренировочного мероприятия:

– скачивание ключа доступа к ЭМ с тренировочного федерального портала распространения ключевой информации в день проведения тренировочного мероприятия;

*Важно! В случае недостатка комплектов ЭМ для печати в аудитории (брак печати, порча участником и т.п.) или использования резервной станции печати необходимо запросить резервный ключ доступа к ЭМ. В случае отсутствия интернета в день проведения тренировочного мероприятия может быть запрошено получение пароля.*

– печать полных комплектов ЭМ в аудиториях ППЭ и выдача участникам тренировочного мероприятия;

– выполнение экзаменационной работы участниками тренировочного мероприятия в аудиториях;

– сбор заполненных бланков участников тренировочного мероприятия в аудиториях;

– передача пакетов с заполненными бланками участников тренировочного мероприятия из аудиторий в штаб ППЭ;

– сканирование в штабе ППЭ заполненных бланков участников тренировочного мероприятия, форм ППЭ;

– экспорт пакетов с электронными бланками и формами ППЭ с использованием токена члена ГЭК;

– передача зашифрованных пакетов с бланками и формами в РЦОИ с использованием станции авторизации;

заполнение и передача в РЦОИ журнала о результатах проведения тренировочного мероприятия ППЭ (в формате .xls/.xlsx);

– приѐм в РЦОИ зашифрованных пакетов бланков участников и машиночитаемых форм тренировочного мероприятия, расшифровка с использованием токенов специалистов РЦОИ, загрузка и последующая обработка в специализированном программном комплексе обработки бланков ГИА ABBYY TestReader 5.5 Network\_v1016, подтверждение приѐма пакетов от ППЭ после успешной загрузки пакетов.

12. Проверка результатов тренировочного мероприятия экспертами предметных комиссий.

13. Обработка результатов тренировочного мероприятия на федеральном уровне, передача результатов (первичный балл) на региональный уровень.

14. Доведение результатов до участников тренировочного мероприятия через РЦОИ субъектов Российской Федерации.

15. Заполнение и передача на «горячую линию» РЦОИ журнала о результатах проведения тренировочного мероприятия РЦОИ (в формате .xls/.xlsx), а также полученных из ППЭ журналов о результатах проведения тренировочного мероприятия ППЭ (в формате  $xls/xlsx$ .

## <span id="page-11-0"></span>**2 Порядок проведения тренировочного мероприятия**

### <span id="page-11-1"></span>**2.1 План-график проведения тренировочного мероприятия**

В таблице приведѐн подробный план работ по подготовке и проведению тренировочного мероприятия.

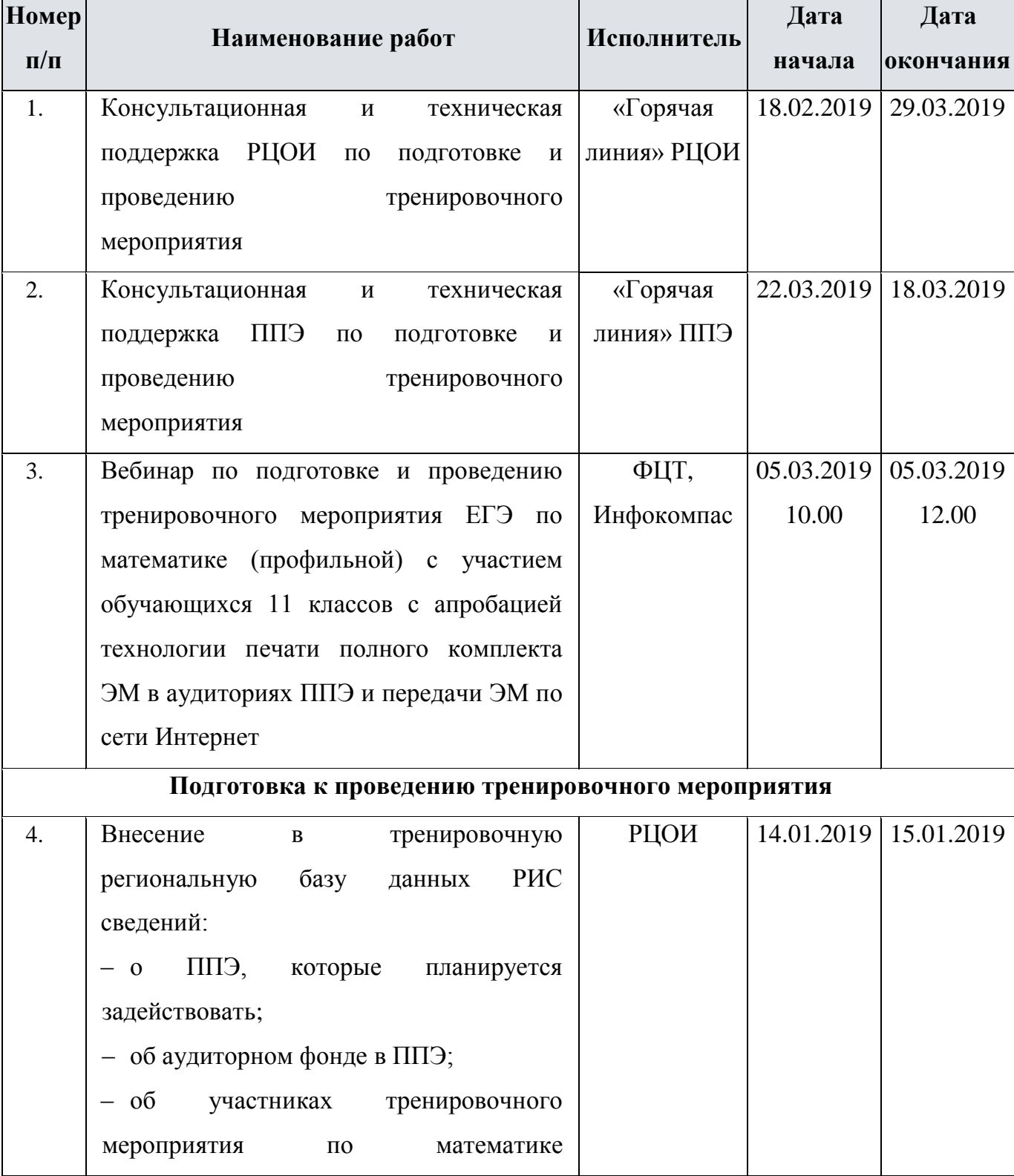

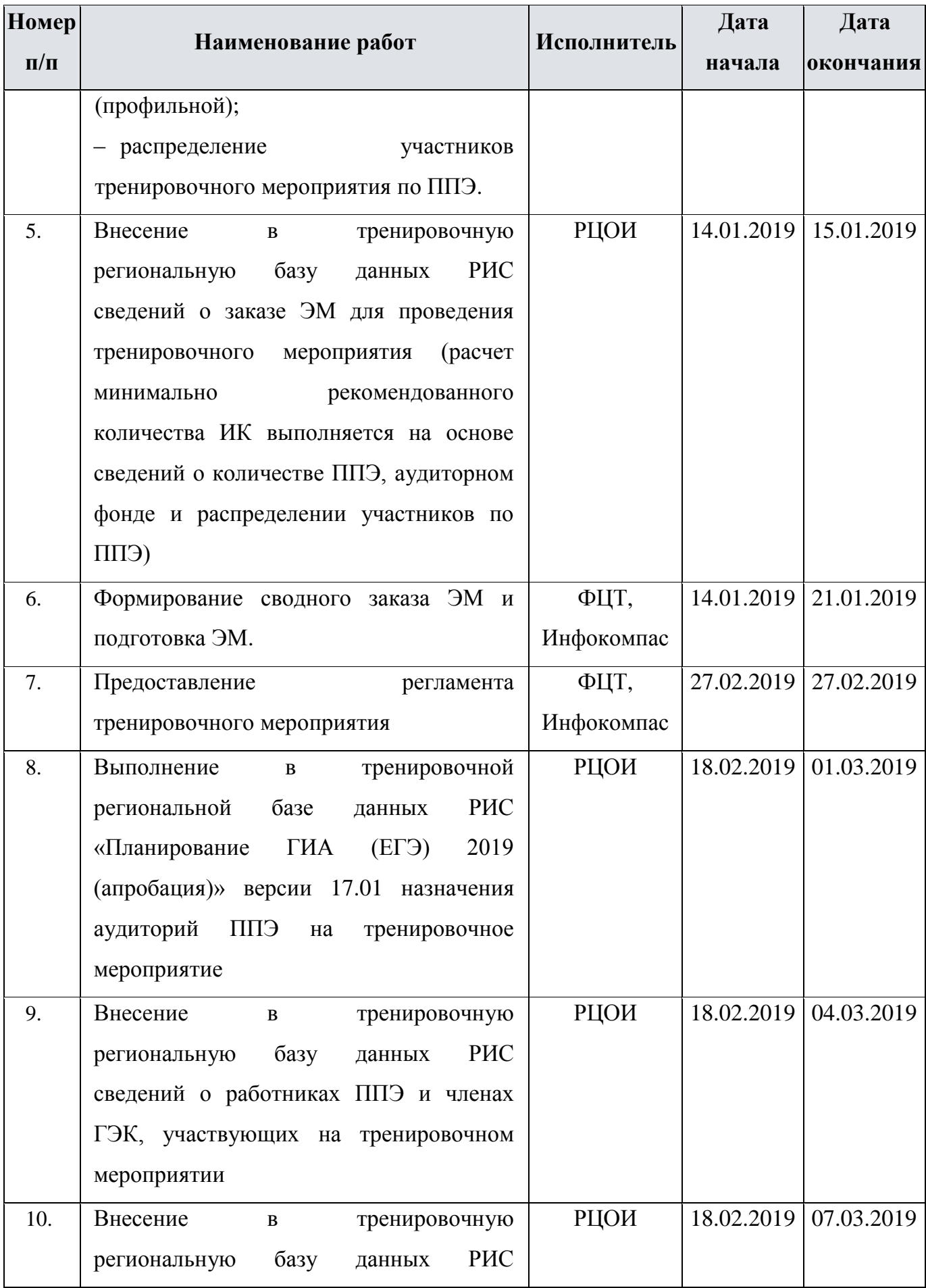

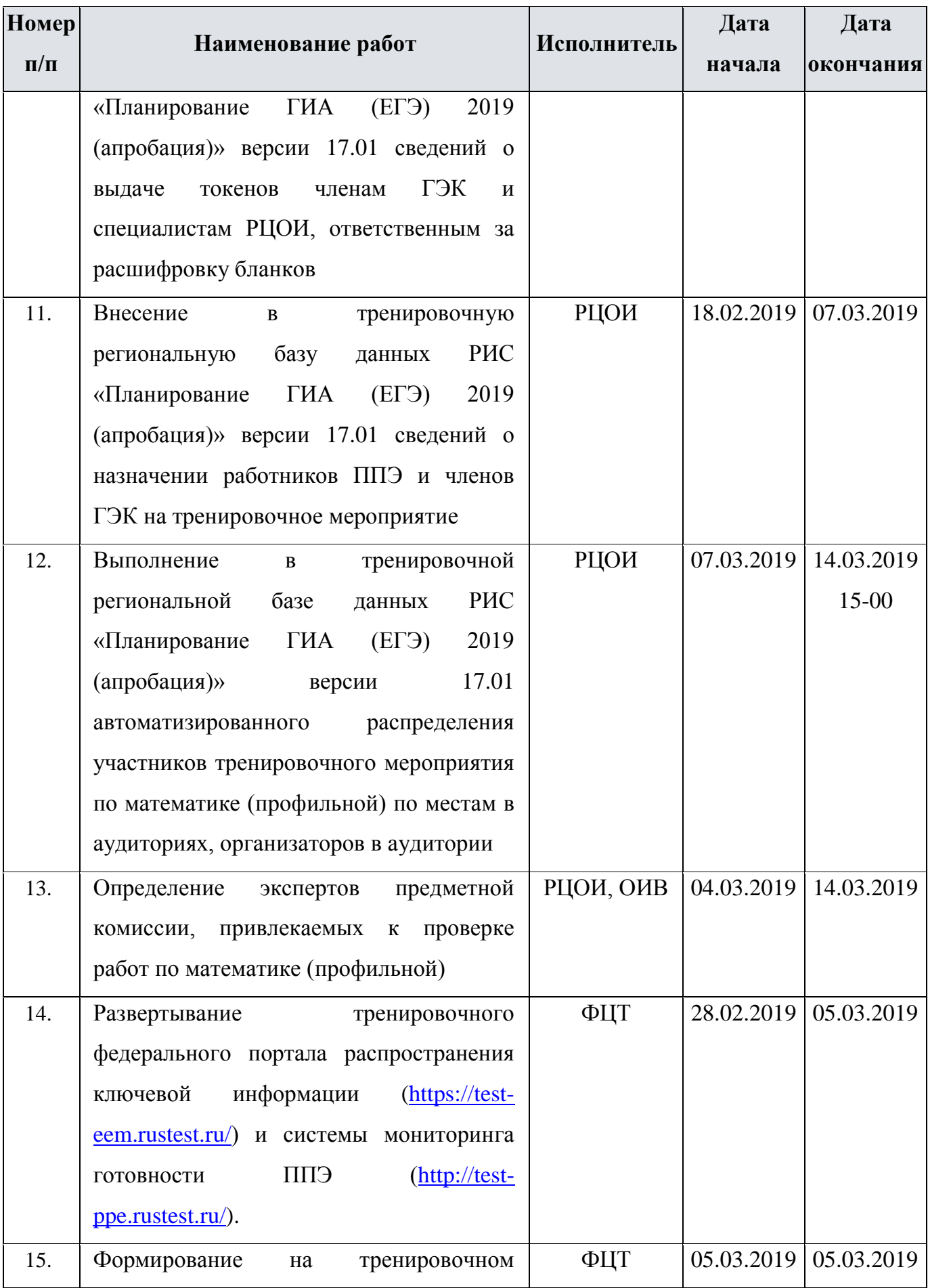

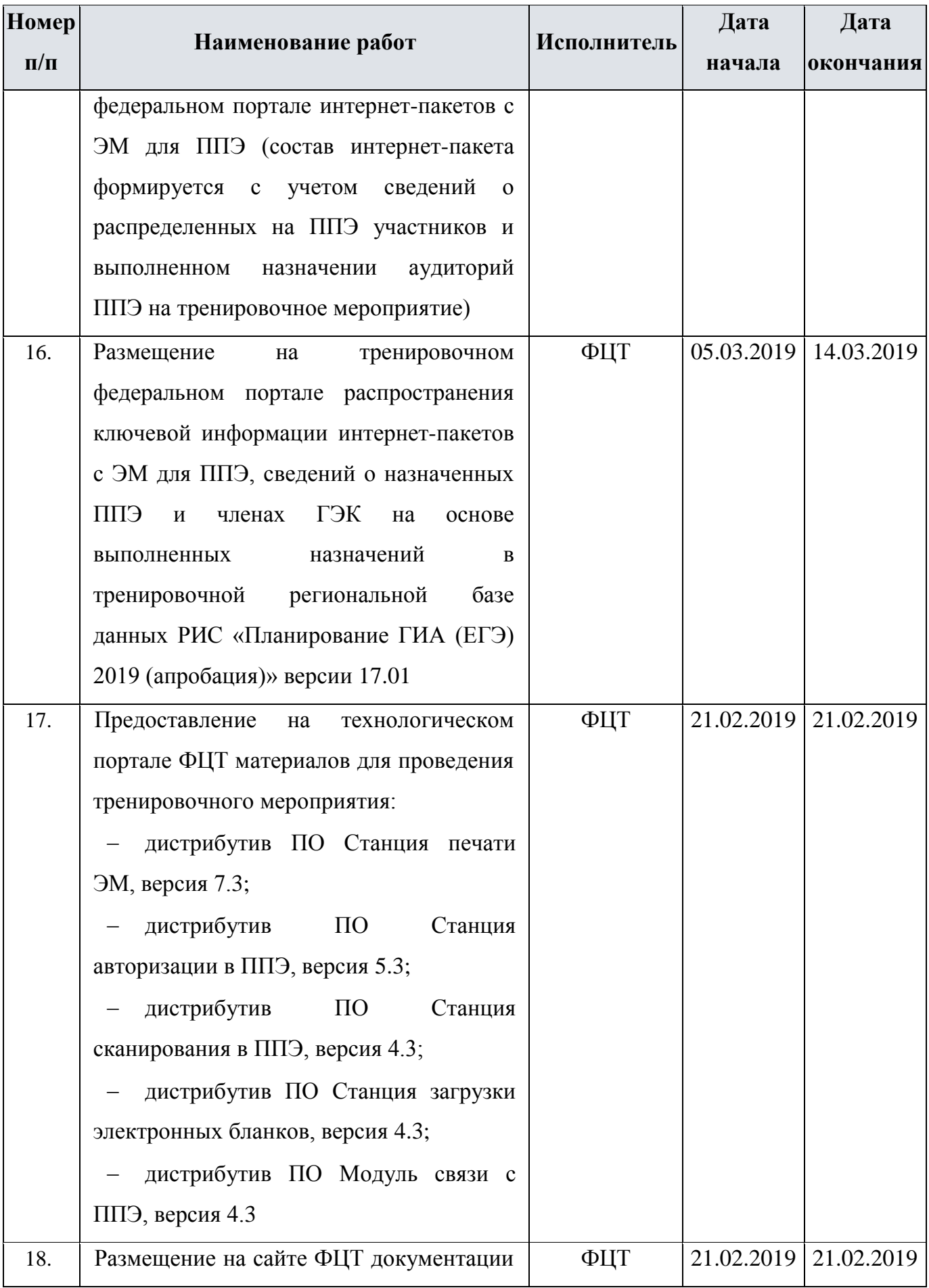

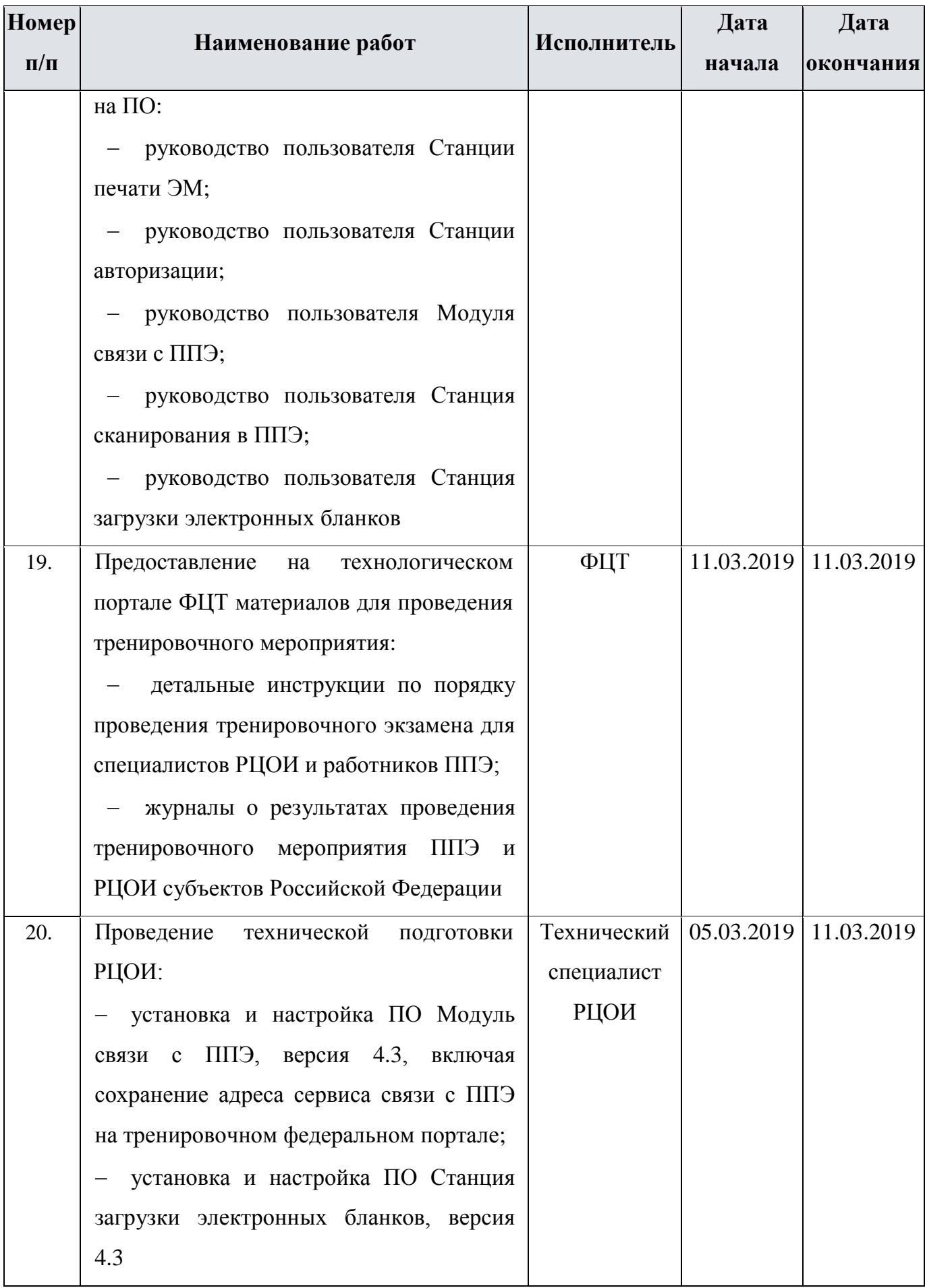

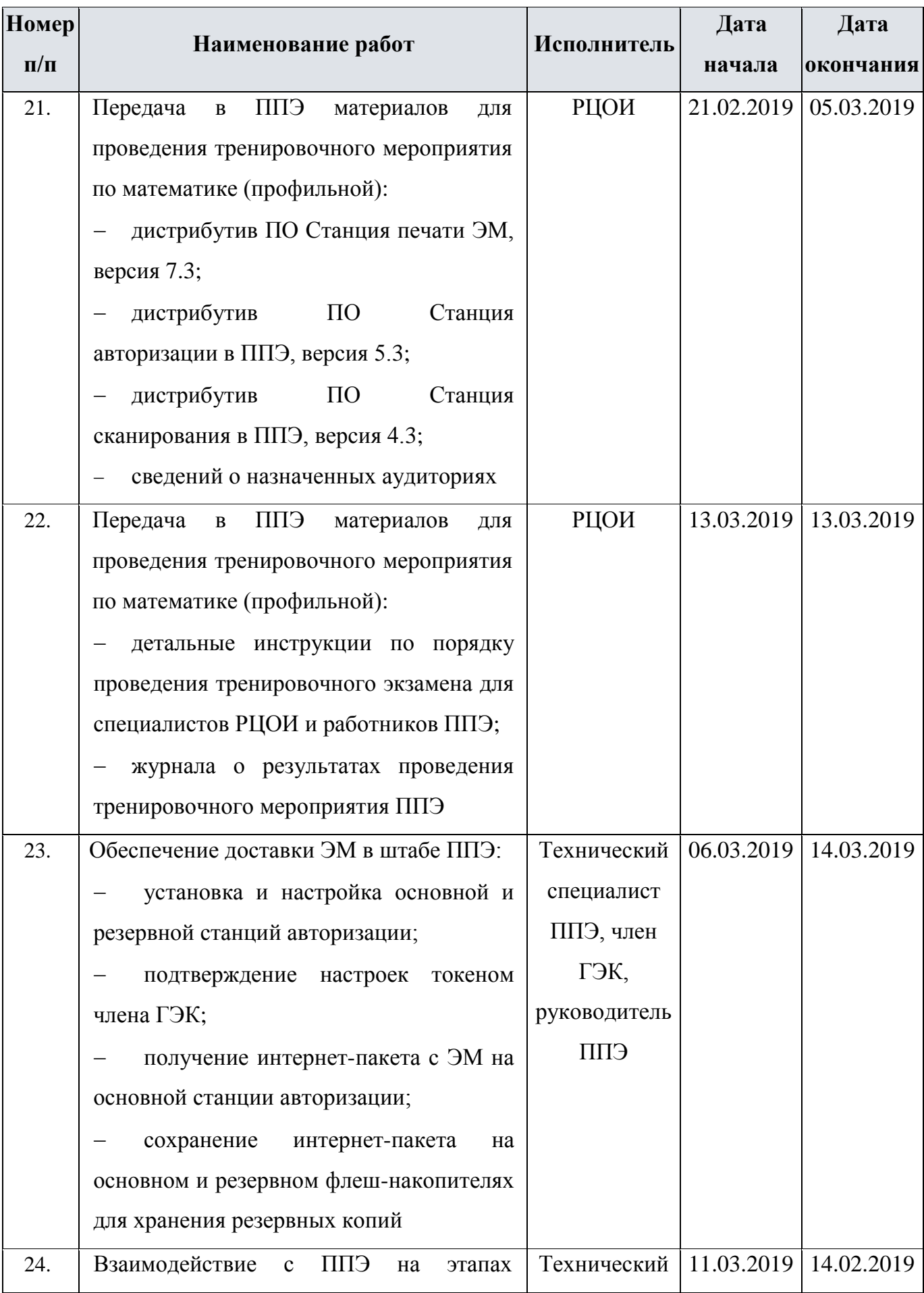

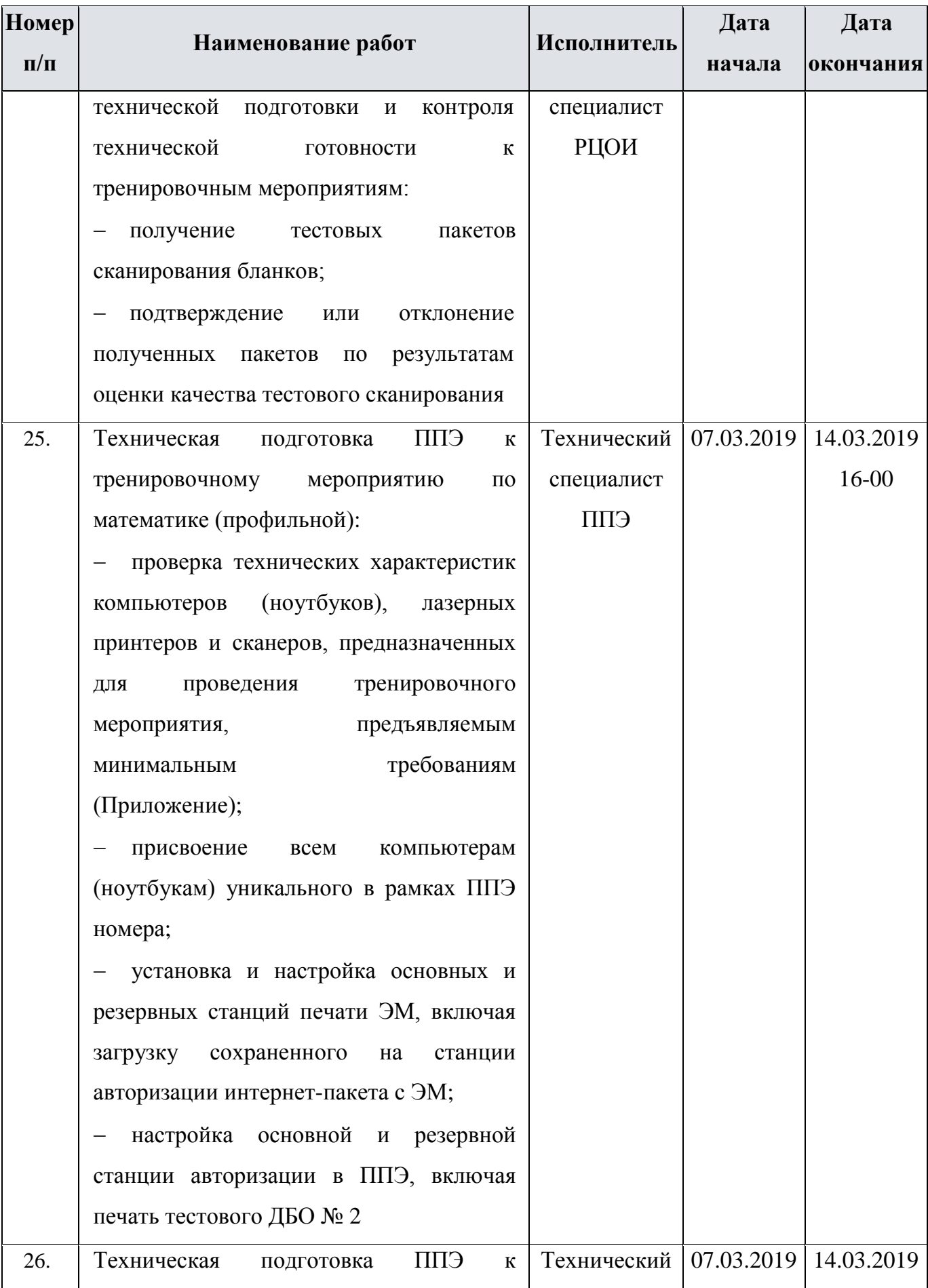

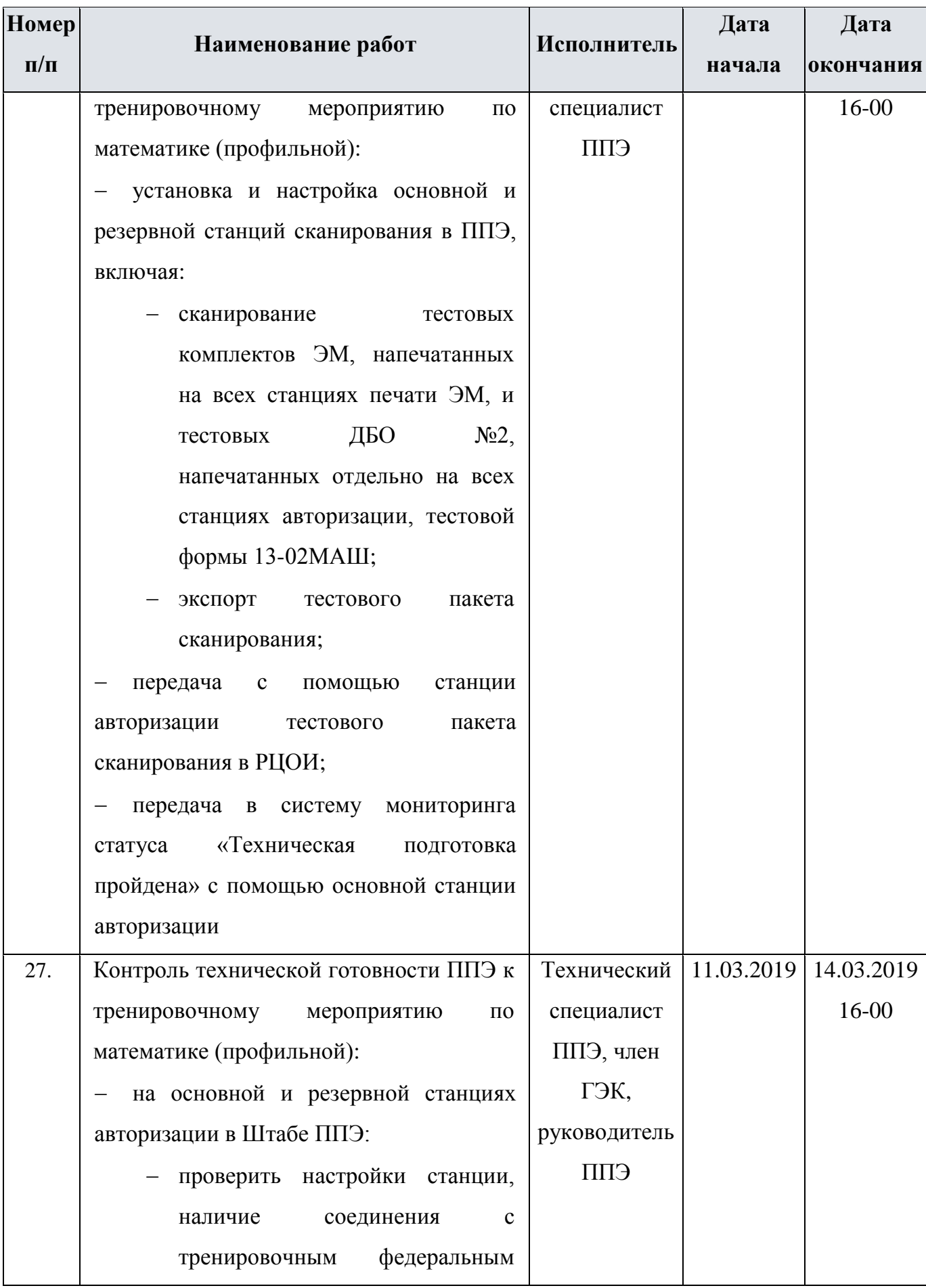

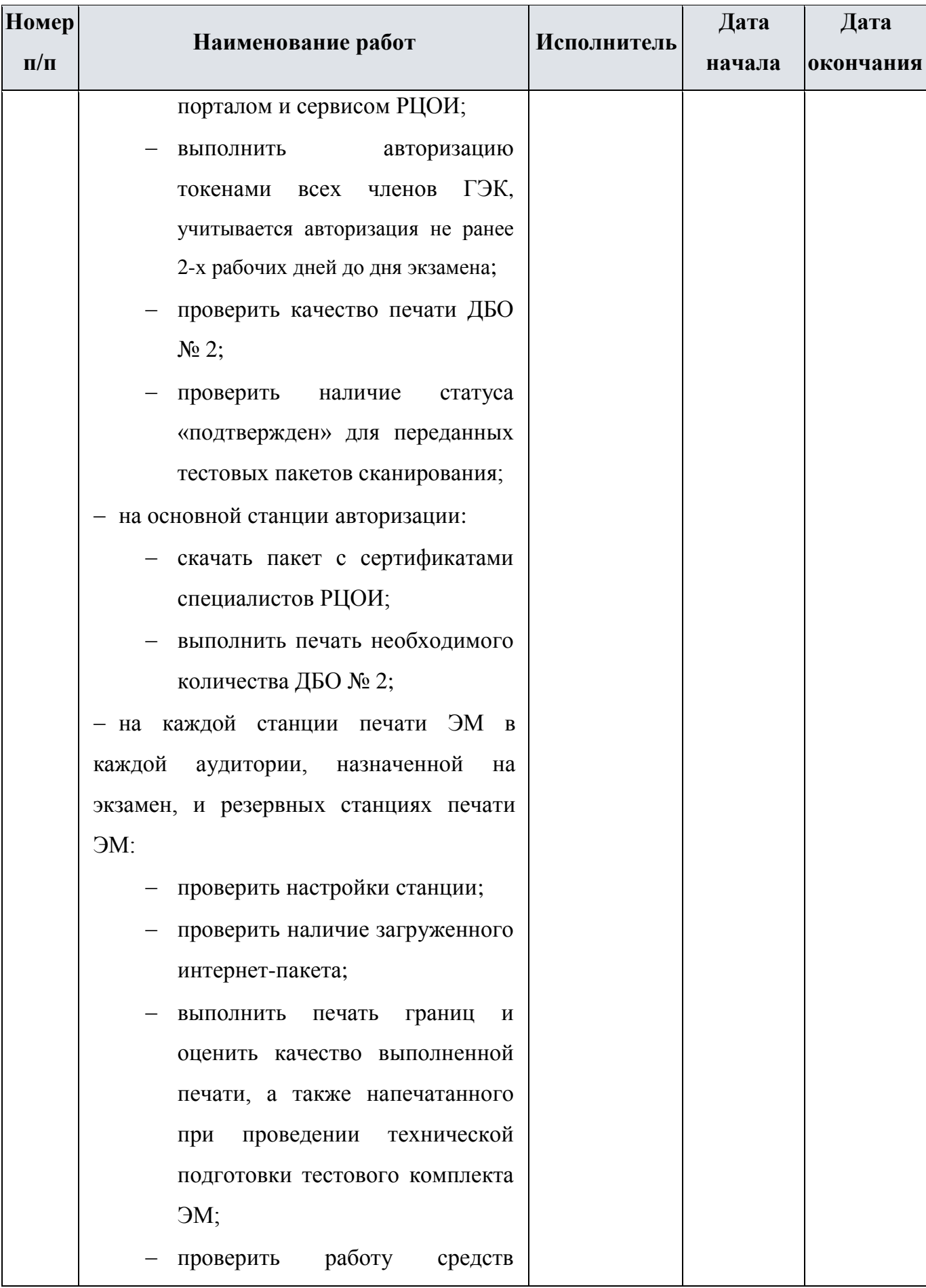

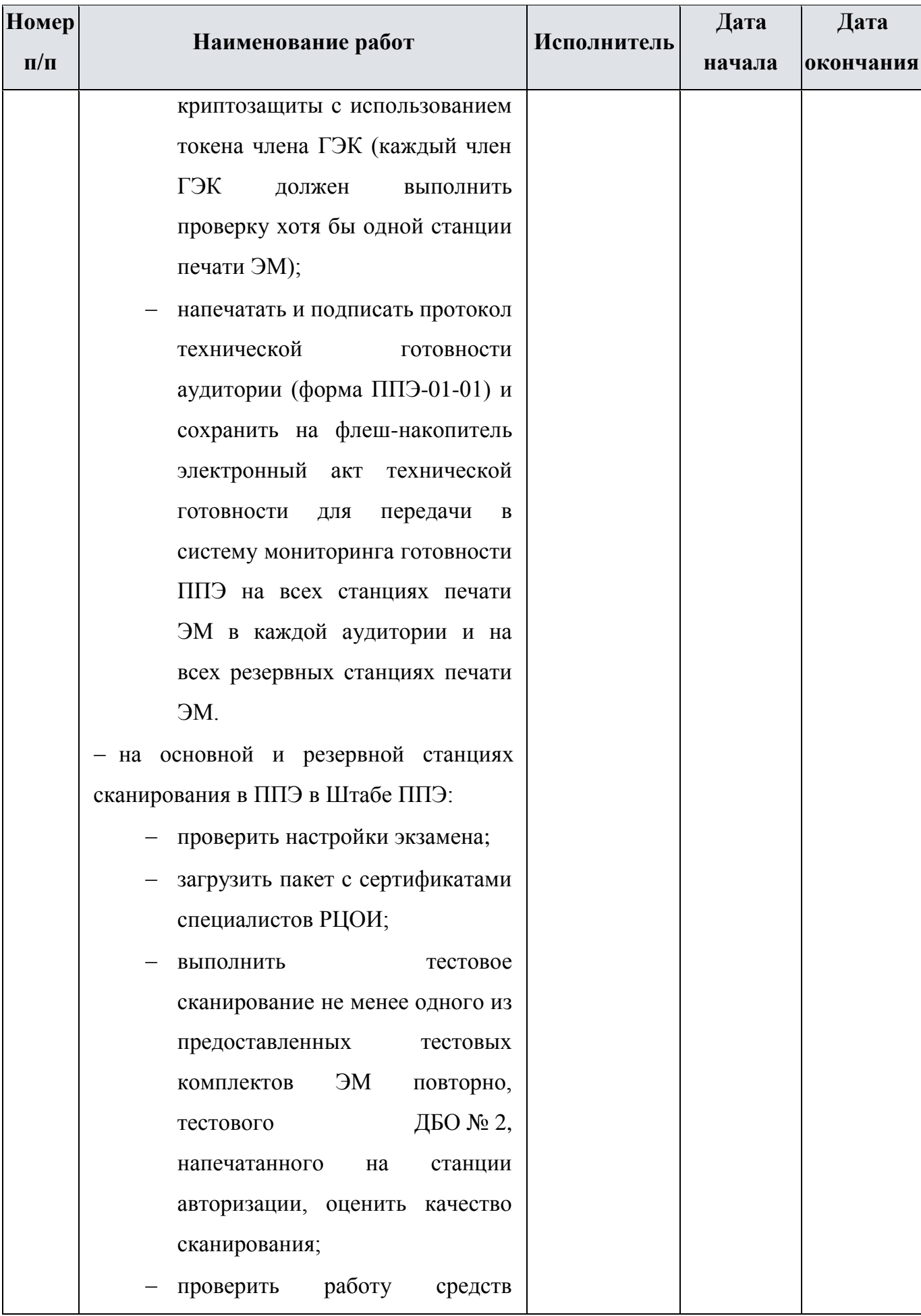

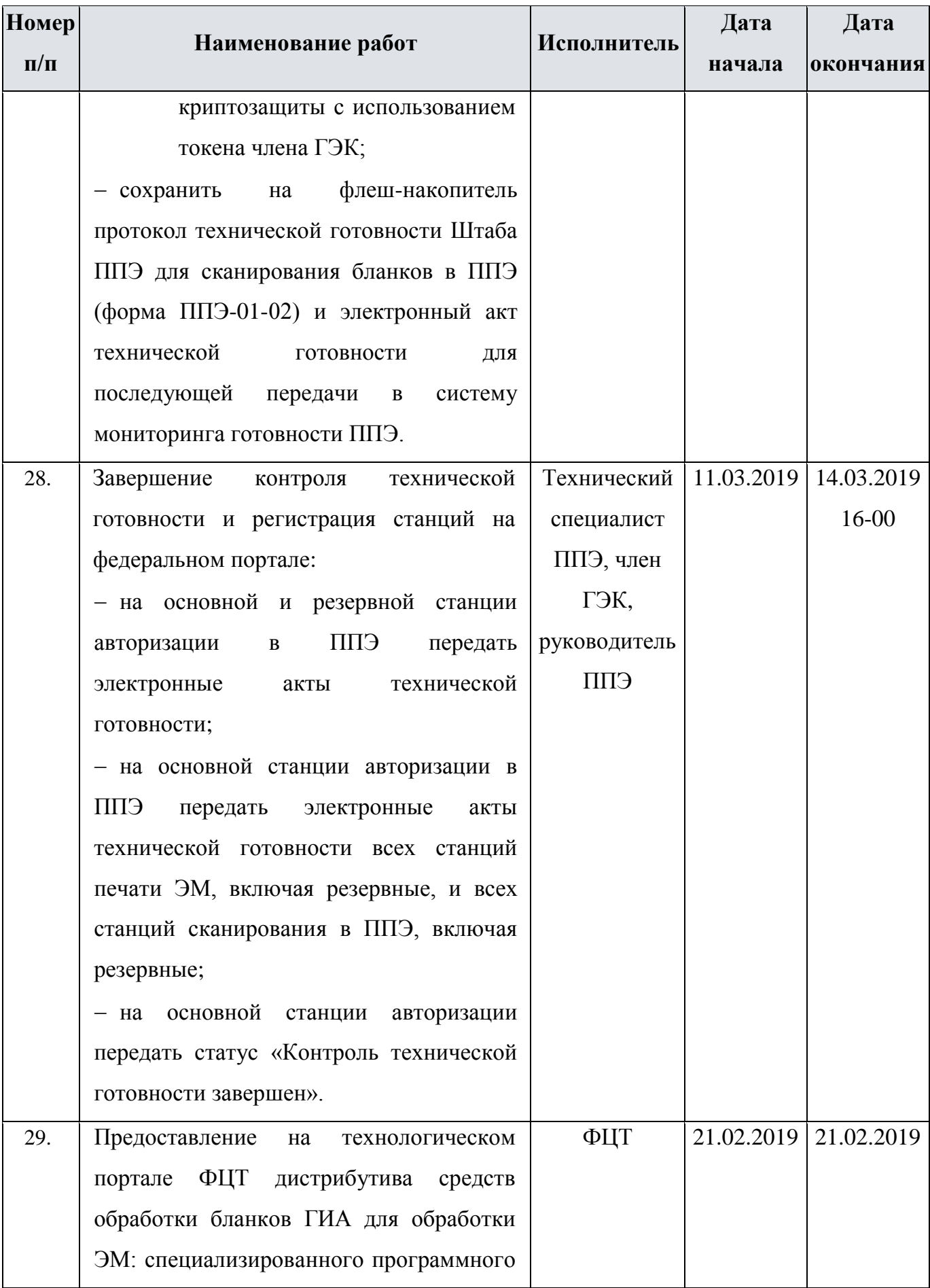

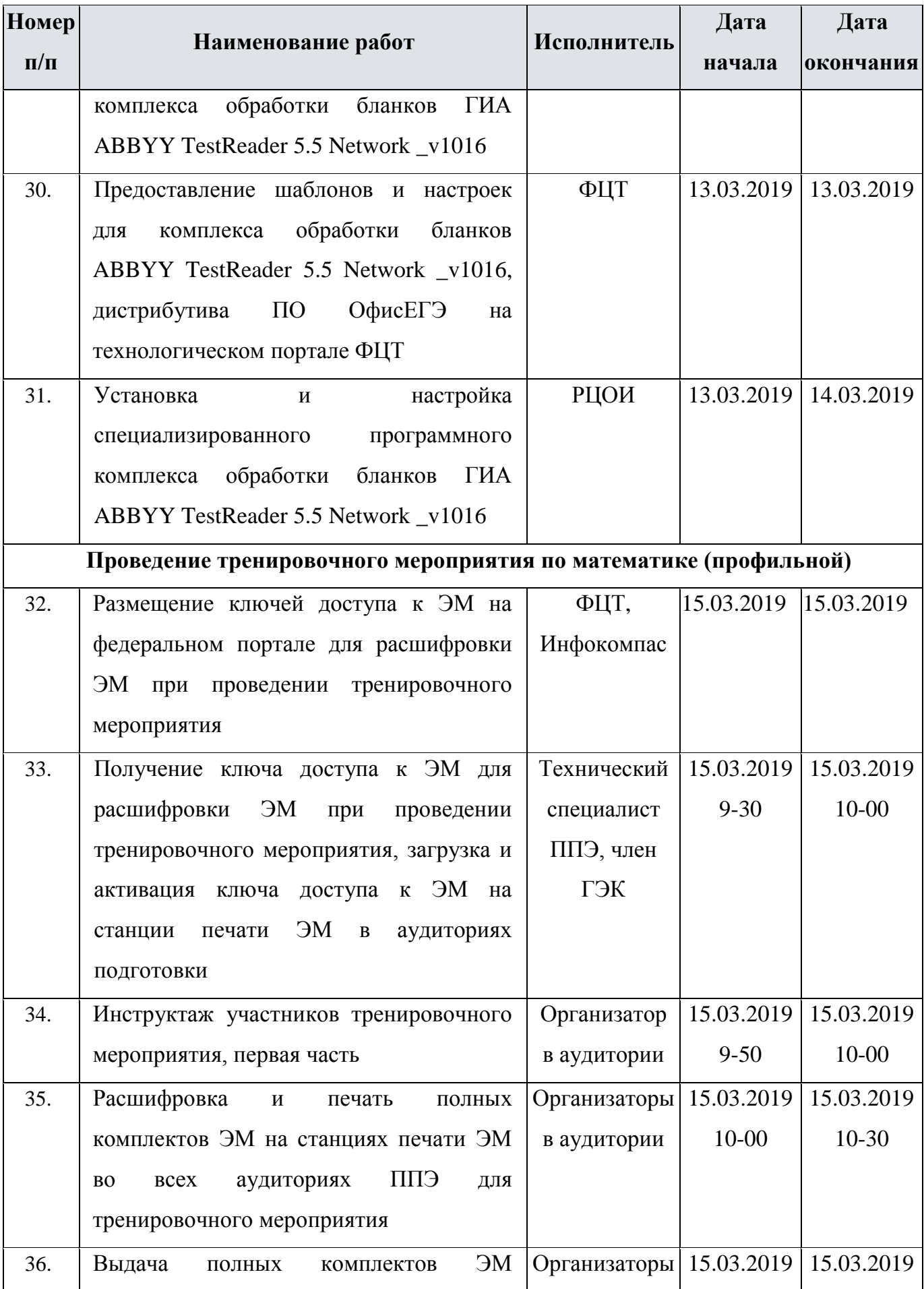

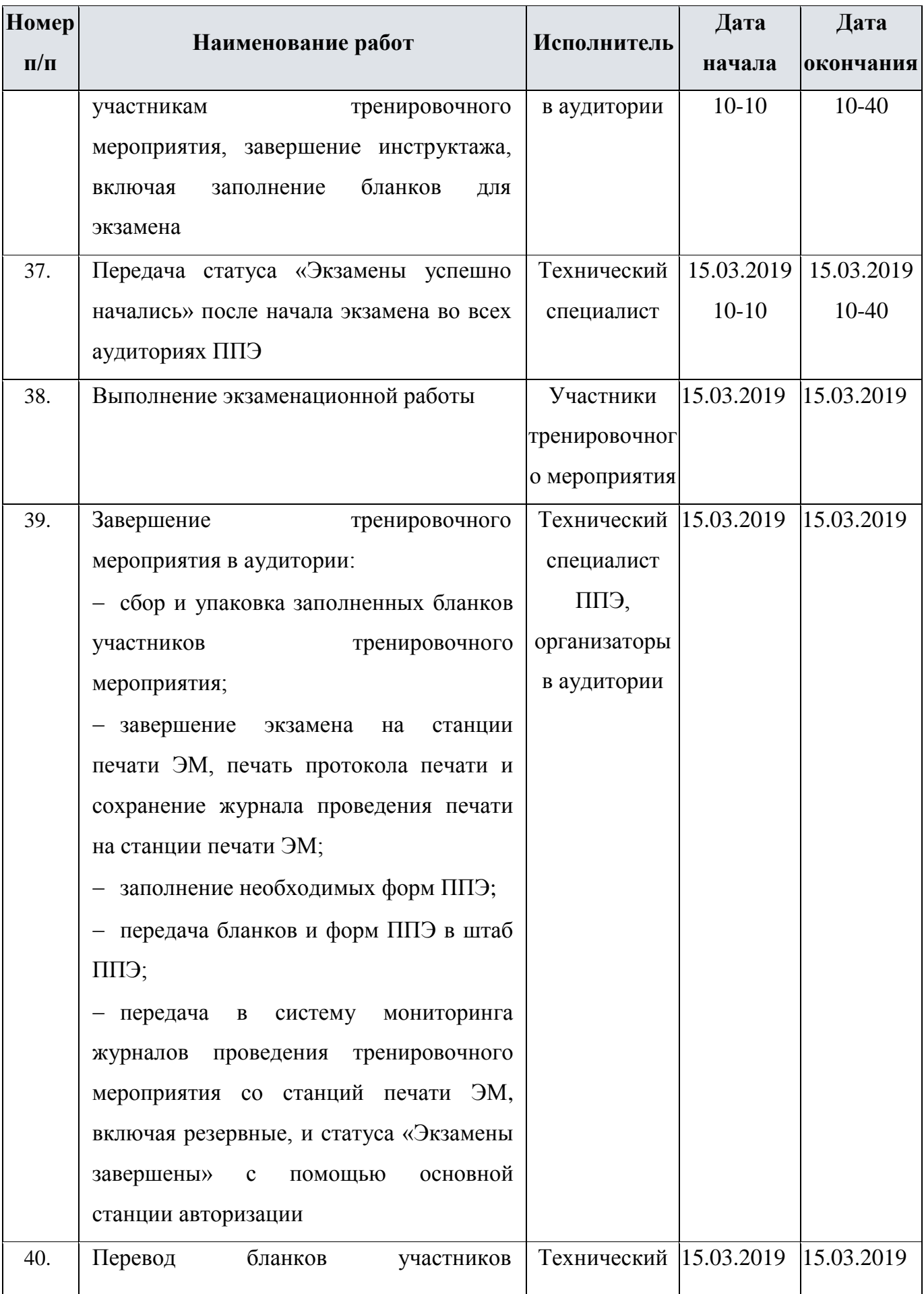

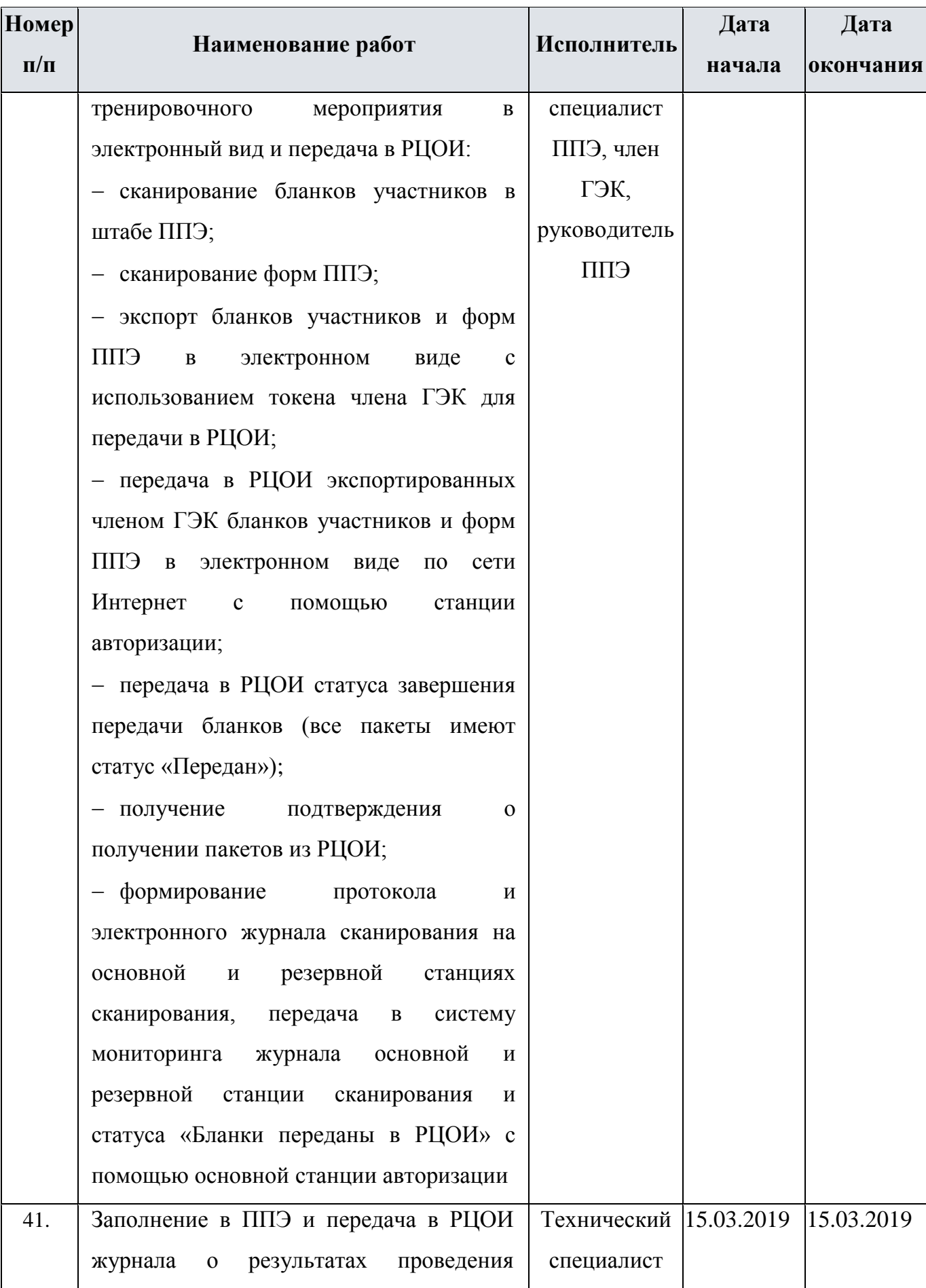

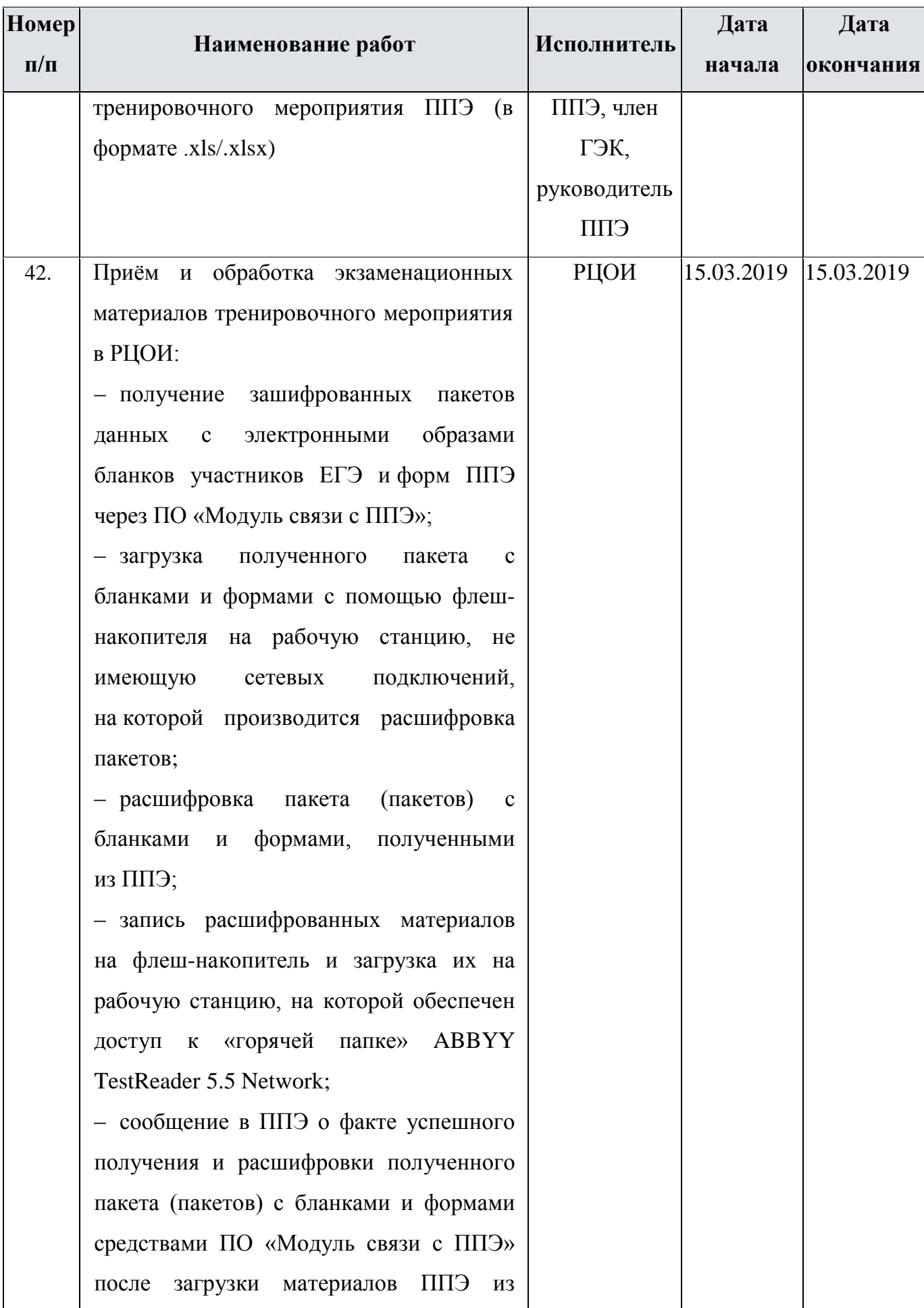

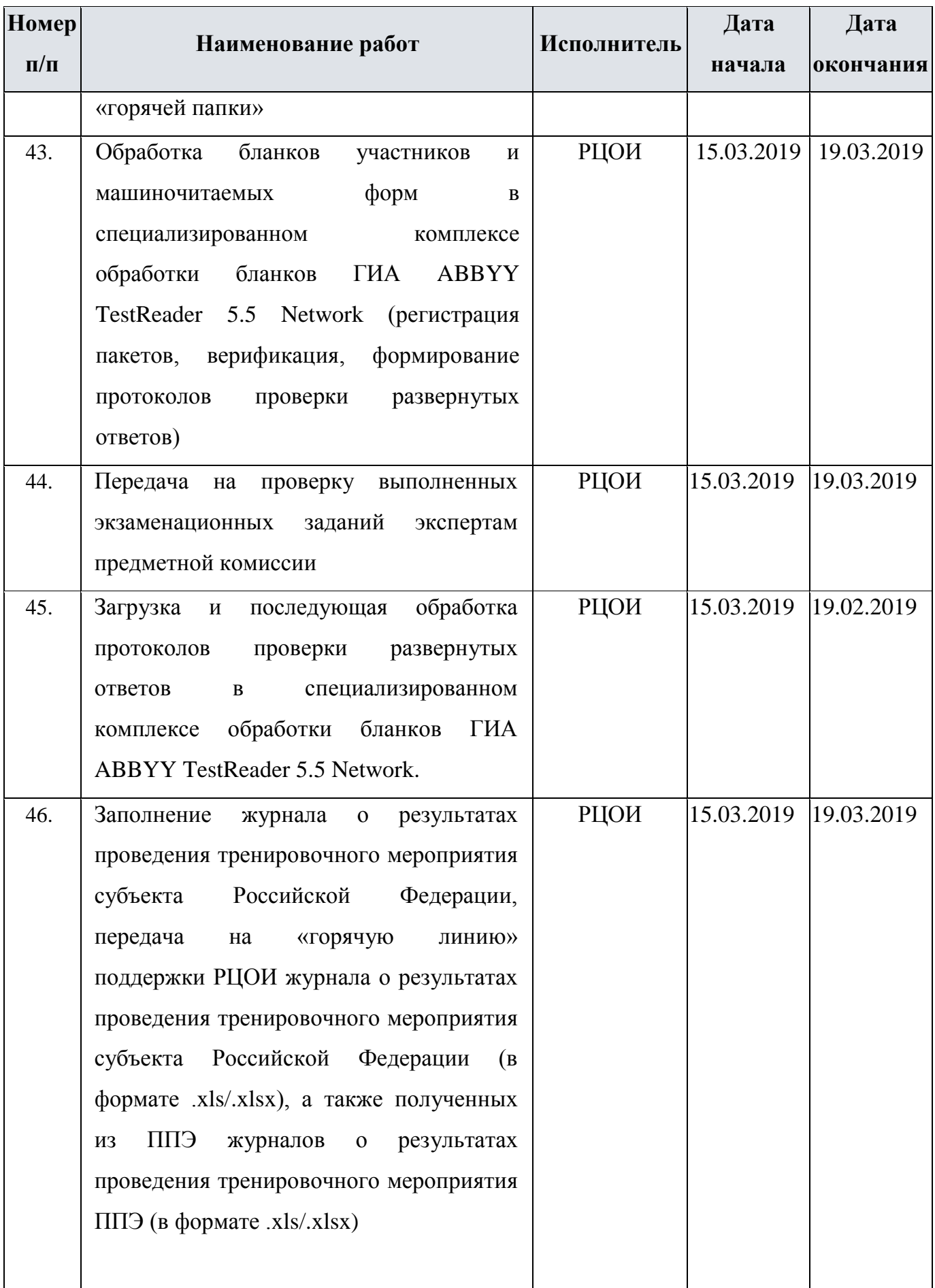

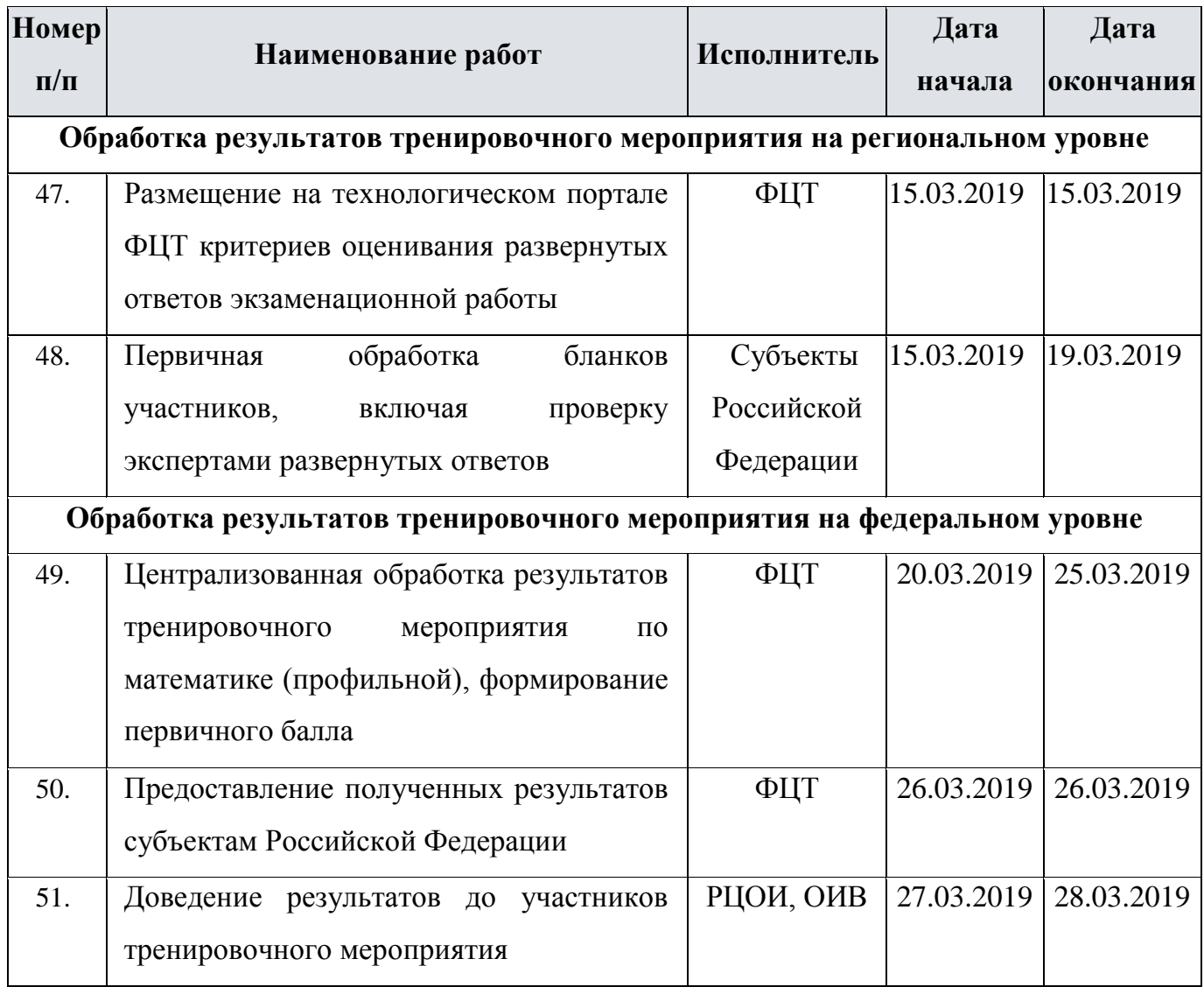

### <span id="page-27-0"></span>**2.2 Порядок технической поддержки участников тренировочного мероприятия**

#### <span id="page-27-1"></span>**2.2.1 Консультационная и техническая поддержка для РЦОИ**

С 18 февраля 2019 года по 29 марта 2019 года работает «горячая линия» консультационной и технической поддержки РЦОИ по подготовке и проведению тренировочного мероприятия.

Режим работы «горячей линии»:

 $\checkmark$  с 18.02.2019 по 28.02.2019 с 08-00 до 20-00 по московскому времени по рабочим дням;

 $\checkmark$  с 01.03.2019 по 29.03.2019 круглосуточно.

В случае возникновения вопросов сотрудникам **РЦОИ** необходимо обращаться на «горячую линию» по следующим контактам:

- телефоны «горячей линии»: 8-800-555-19-81, 8-499-110-62-80;
- адрес электронной почты: [ege.help@rustest.ru.](mailto:ege.help@rustest.ru)

#### <span id="page-28-0"></span>**2.2.2 Техническая поддержка для ППЭ**

С 22 февраля 2019 года по 18 марта 2019 года будет работать «горячая линия» консультационной и технической поддержки ППЭ по подготовке и проведению тренировочного мероприятия.

Режим работы «горячей линии»:

 $\checkmark$  с 22.02.2019 по 07.03.2019, 18.03.2019 с 8-00 до 20-00 по московскому времени по будним дням;

 $\checkmark$  с 11.03.2019 до 16.03.2019 круглосуточно.

При возникновении вопросов, связанных с работой программного обеспечения работникам **ППЭ** необходимо обращаться на «горячую линию» по следующим контактам:

- телефон «горячей линии» поддержки для ППЭ: 8-800-775-88-43;
- адрес электронной почты поддержки для ППЭ: [help-ppe@rustest.ru](mailto:help-ppe@rustest.ru).

#### **2.2.2. Обращение по телефону «горячей линии»**

Для ускорения процесса и улучшения качества обработки поступающих обращений работникам **ППЭ** необходимо сообщить на «горячую линию»:

- Код и наименование субъекта;
- Тип доставки: Интернет-доставка;
- Код ППЭ;
- ФИО и роль (технический специалист, член ГЭК, организатор в аудитории, руководитель ППЭ);
- Контактный телефон и адрес электронной почты;
- Описание проблемы.

#### <span id="page-28-1"></span>**2.2.3 Обращение по электронной почте на «горячую линию»**

При обращении по электронной почте на «горячую линию» работникам ППЭ необходимо в письме указать следующую информацию:

– в поле «Тема письма» указать <Код региона> ППЭ: <код ППЭ> <наименование ПО>, с работой которого связано обращение или краткое описание проблемы>:

– *например,* 90 ППЭ: 9001 Станция авторизации, передача акта техготовности

– в тексте письма указать:

ФИО: Фамилия, Имя, Отчество заявителя (сотрудника ППЭ);

 Роль: технический специалист ППЭ, член ГЭК, организатор в аудитории, руководитель ППЭ);

- Тип доставки: Интернет-доставка;
- Контактные данные: контактный телефон и адрес электронной почты;
- Описание проблемы.
- прикрепить к письму файлы (скриншоты проблем, сведение о работе станции и пр.)

*Важно!* **Для передачи технической информации со станций печати, сканирования и авторизации необходимо использовать ссылку «Сведения о работе станции», в результате работы которой формируется архив с необходимыми данными.**

**Станция, информация по которой передана на «горячую линию», должна быть отмечена и отложена до дальнейшей диагностики специалистами «горячей линии».**

#### <span id="page-29-0"></span>**2.2.4 Обращения в связи с потерей пароля к токену**

#### Обращения в связи с утратой пароля к токену принимаются **только от РЦОИ**.

При обращении по телефону на «горячую линию» необходимо сообщить:

- Код и наименование субъекта;
- Код ППЭ;
- Номер токена;
- $\checkmark$  Номер ключа шифрования: <RR XXXXXX 2019>
- Фамилия, имя и отчество члена ГЭК;
- Номер мобильного телефона члена ГЭК, на который следует выслать пароль.

При обращении по электронной почте на «горячую линию» необходимо в письме указать:

 в поле Тема письма указать <Код региона> ППЭ:<код ППЭ> Пароль к токену (*например*, 90 ППЭ: 9001 Пароль к токену)

- в тексте письма указать:
- $\checkmark$  Номер токена:  $\leq$ номер токена>;
- $\checkmark$  Номер ключа шифрования: <RR XXXXXX 2019>
- ФИО: фамилия, имя и отчество члена ГЭК;
- Телефон: номер мобильного телефона члена ГЭК, на который следует выслать пароль.

# <span id="page-30-0"></span>**Приложение. Требования к техническому оснащению в ППЭ и РЦОИ для печати полного комплекта ЭМ в аудиториях ППЭ и перевода бланков ответов участников ЕГЭ в электронный вид с применением доставки по сети Интернет**

### **Требования к оснащению ППЭ**

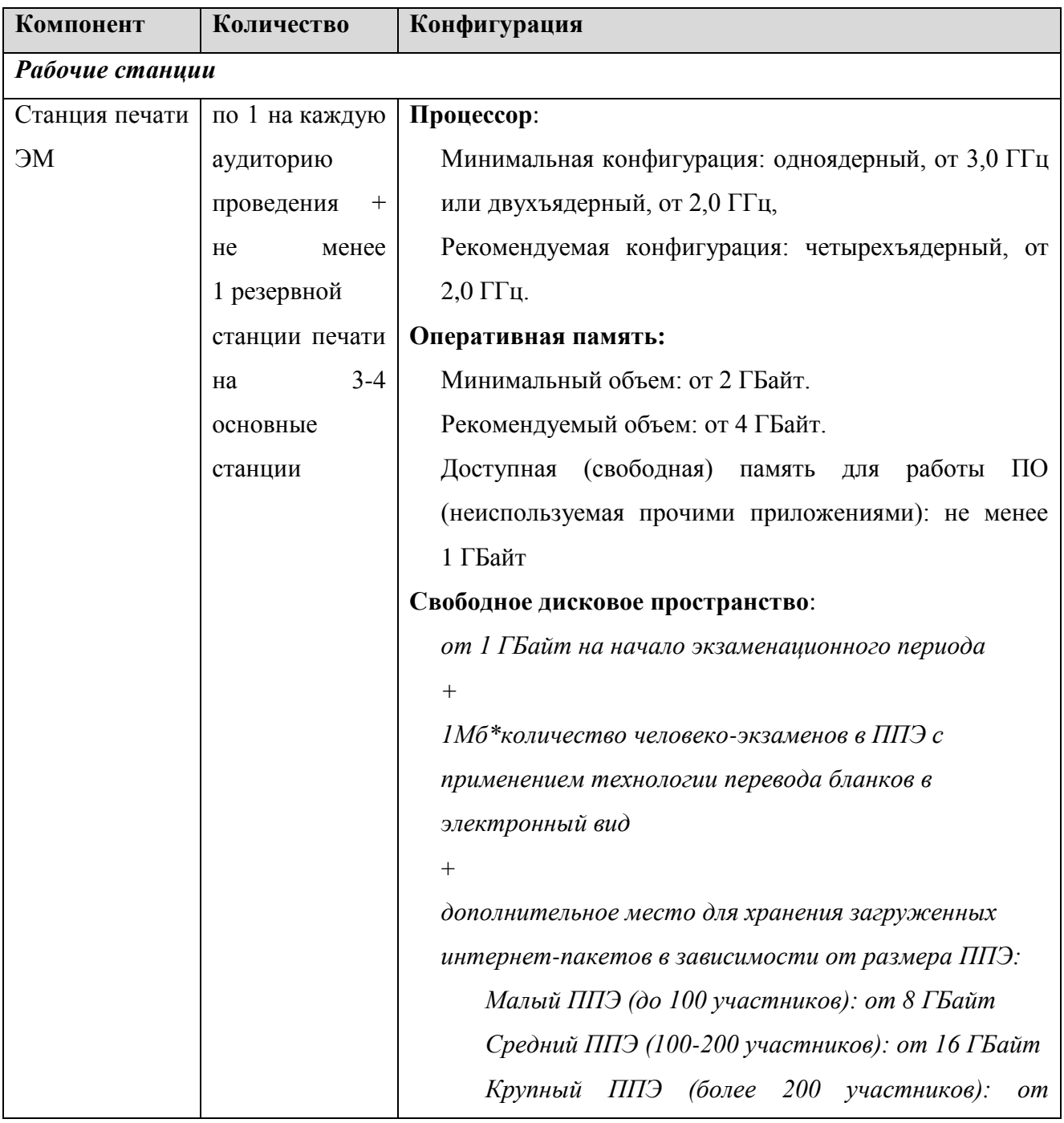

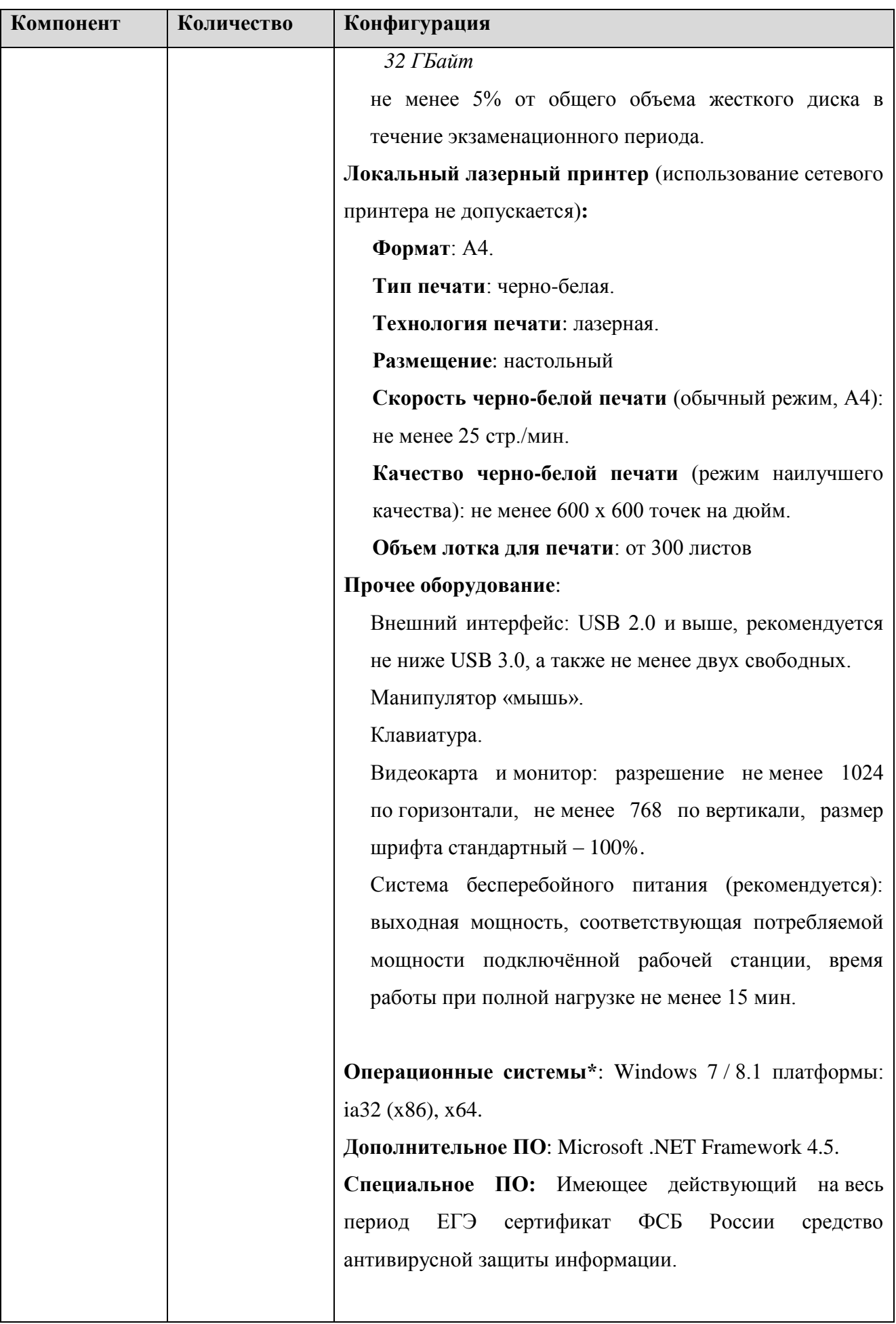

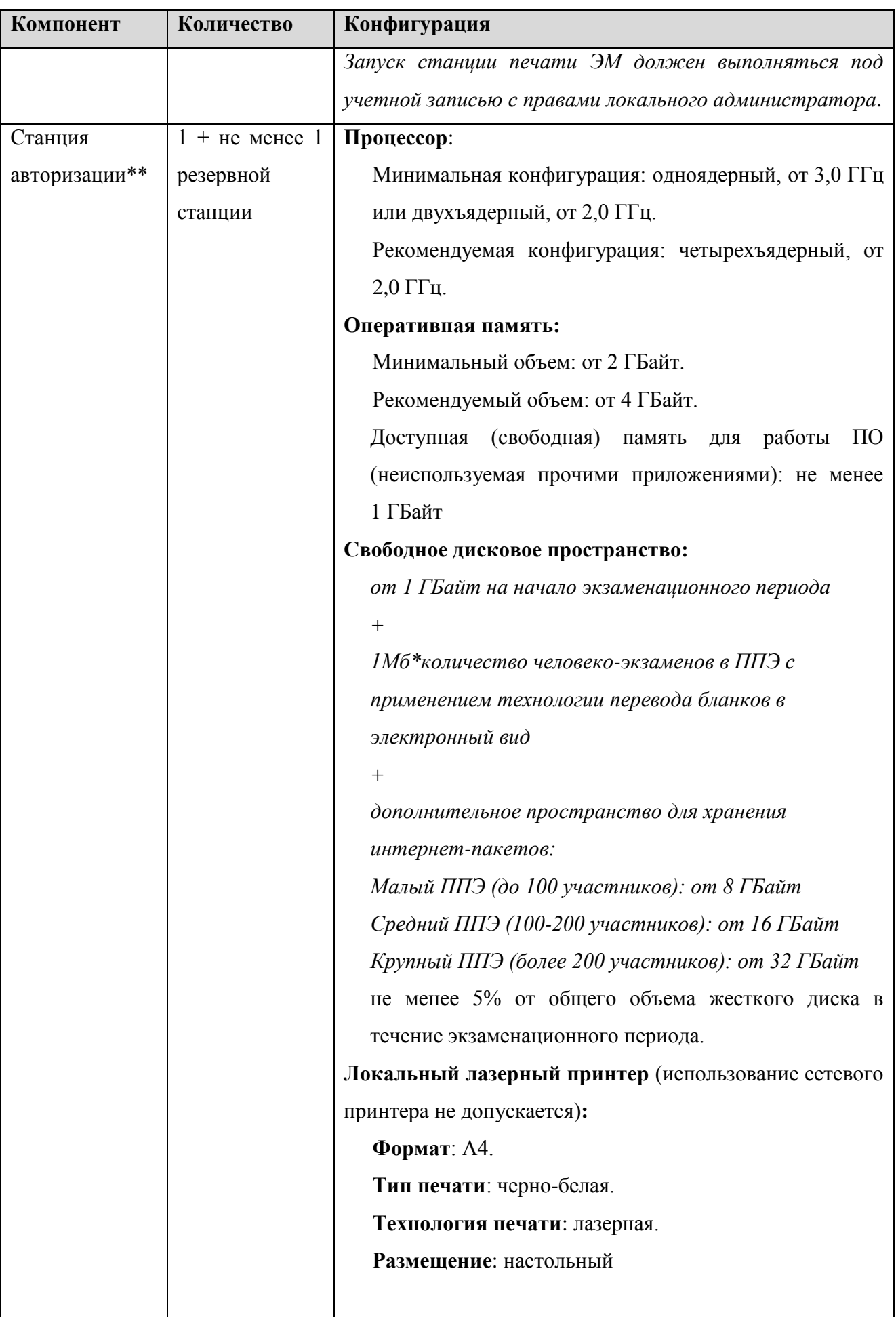

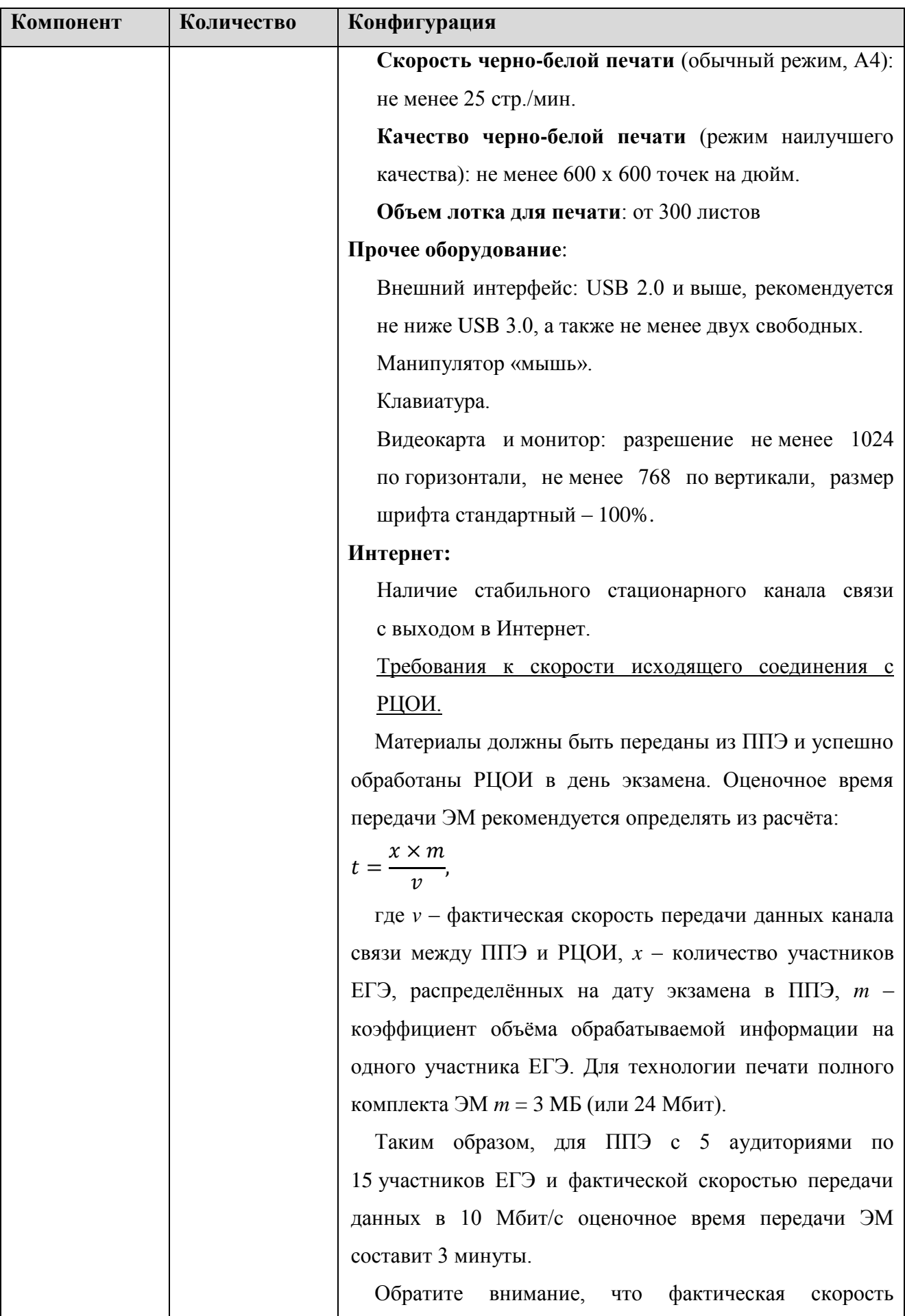

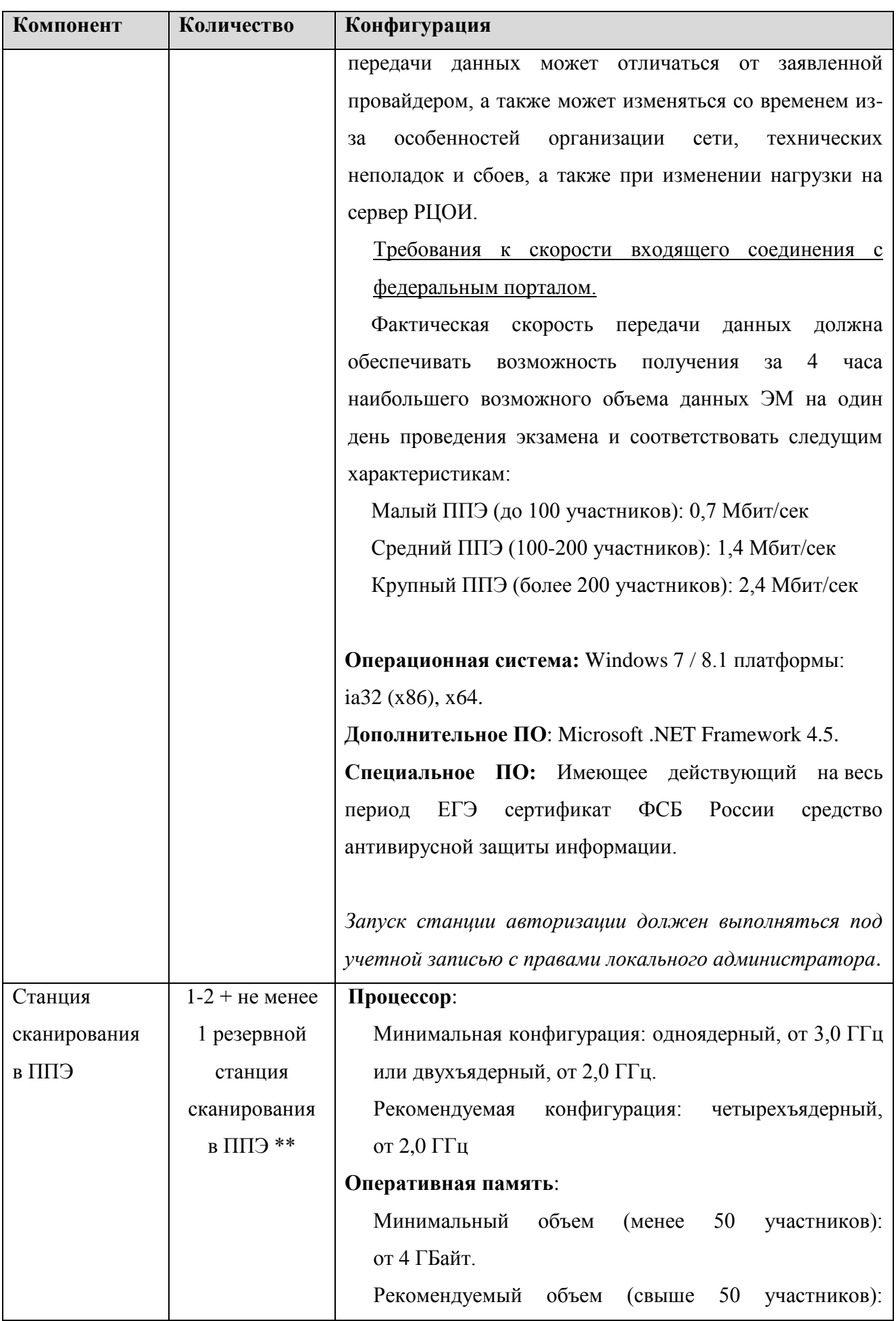

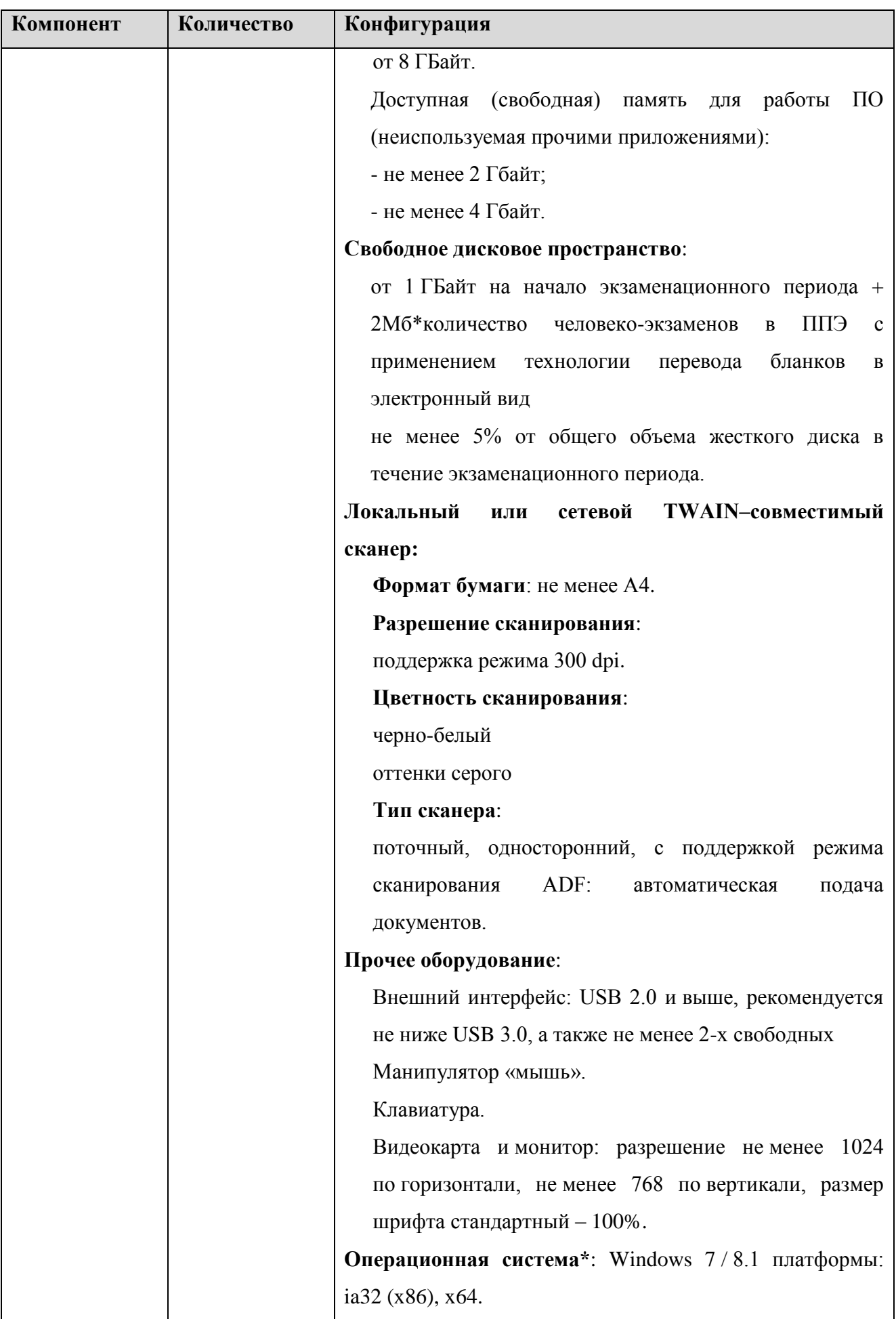

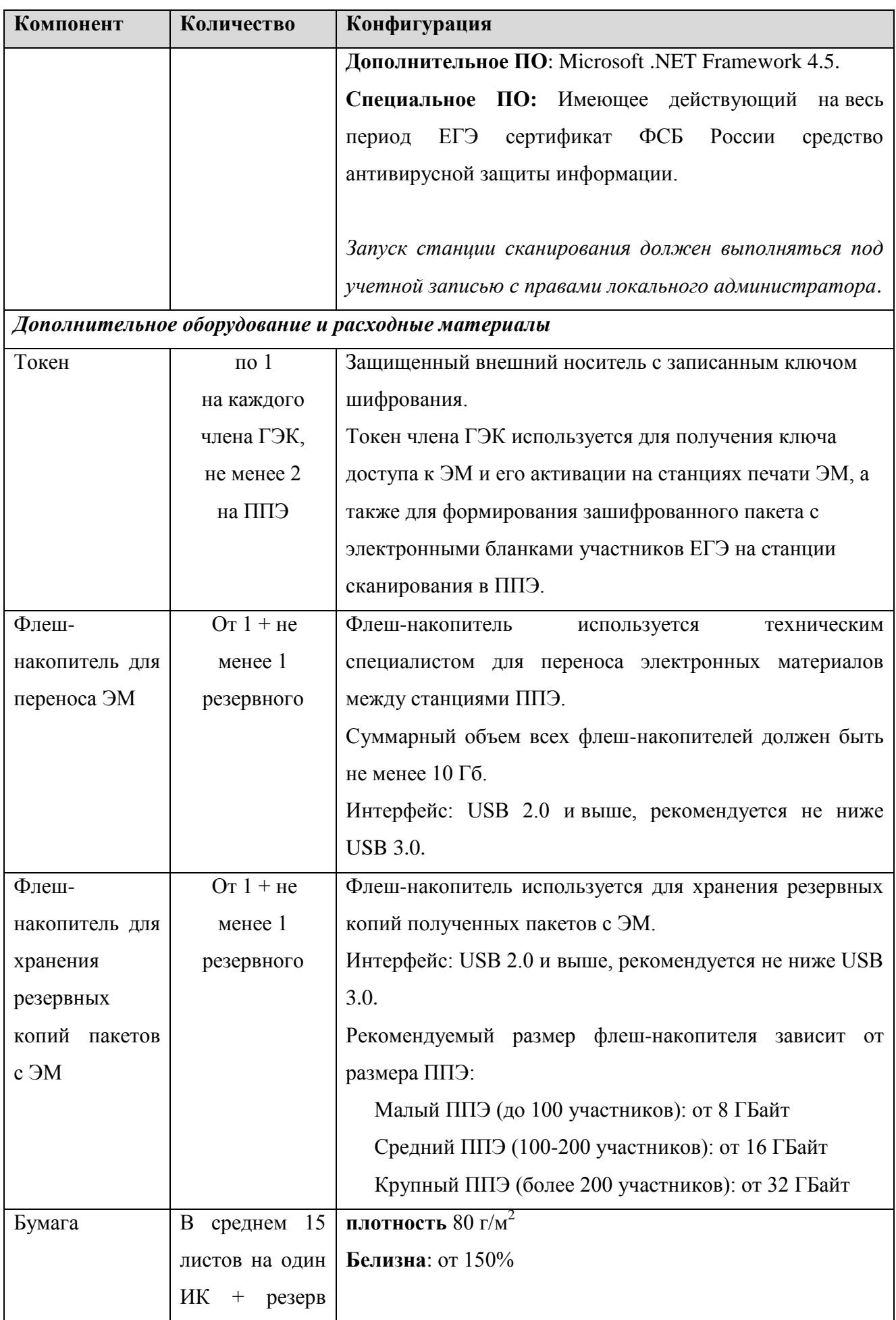

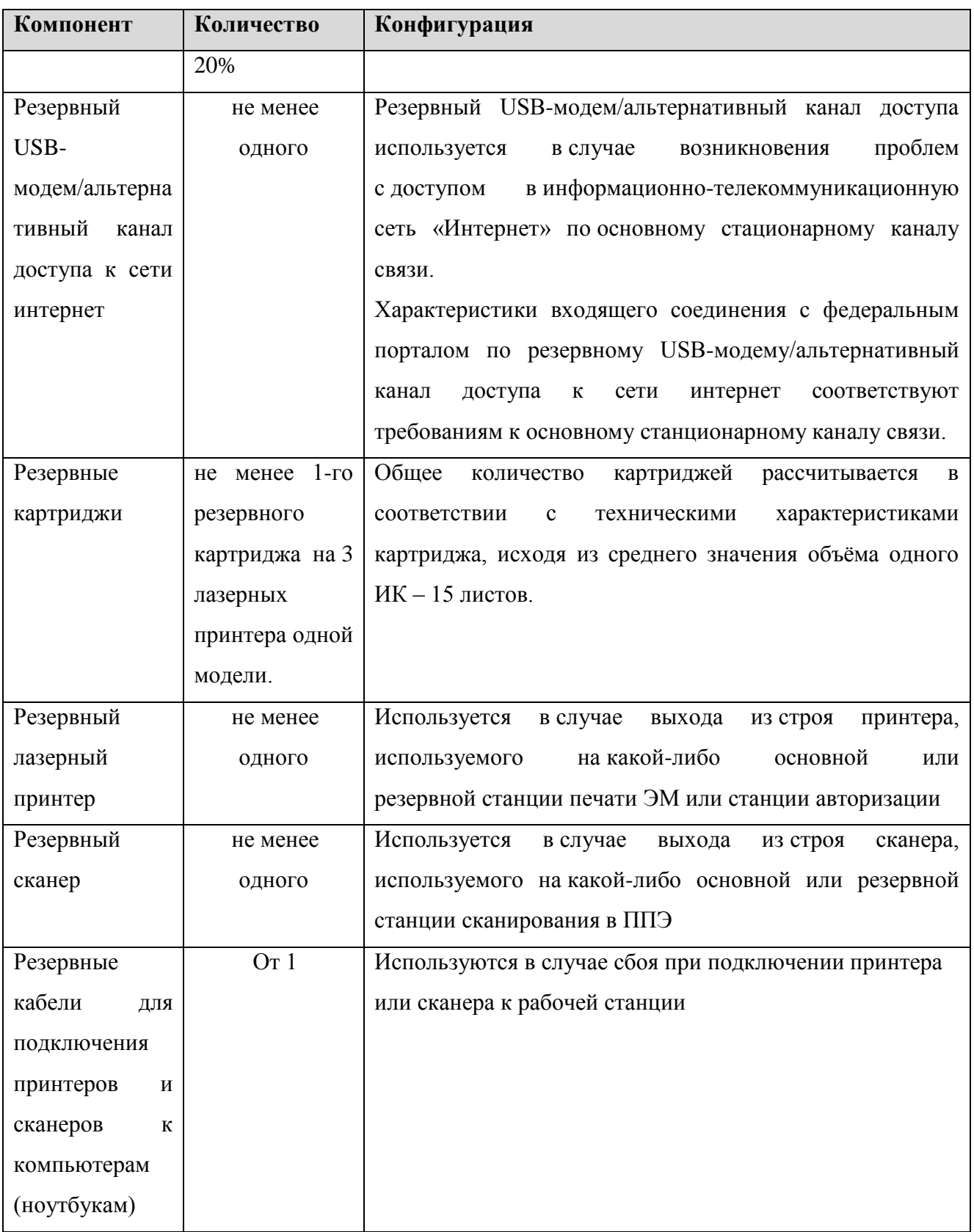

#### **Требования к техническому оснащению РЦОИ**

Необходимое ресурсное обеспечение РЦОИ для выполнения процессов проведения ЕГЭ для 2500 участников экзаменов при сканировании до 23.59 в день проведения соответствующего экзамена

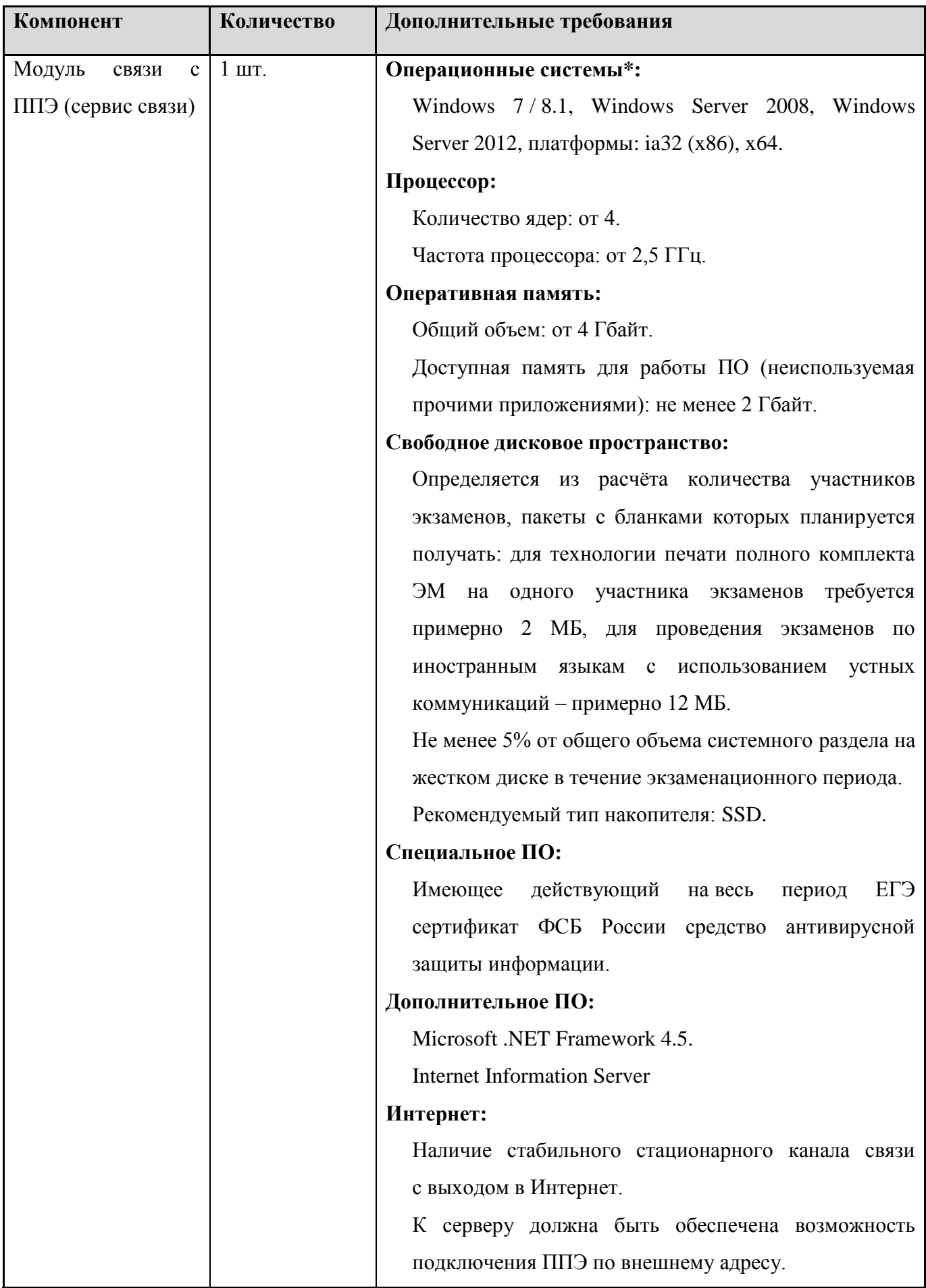

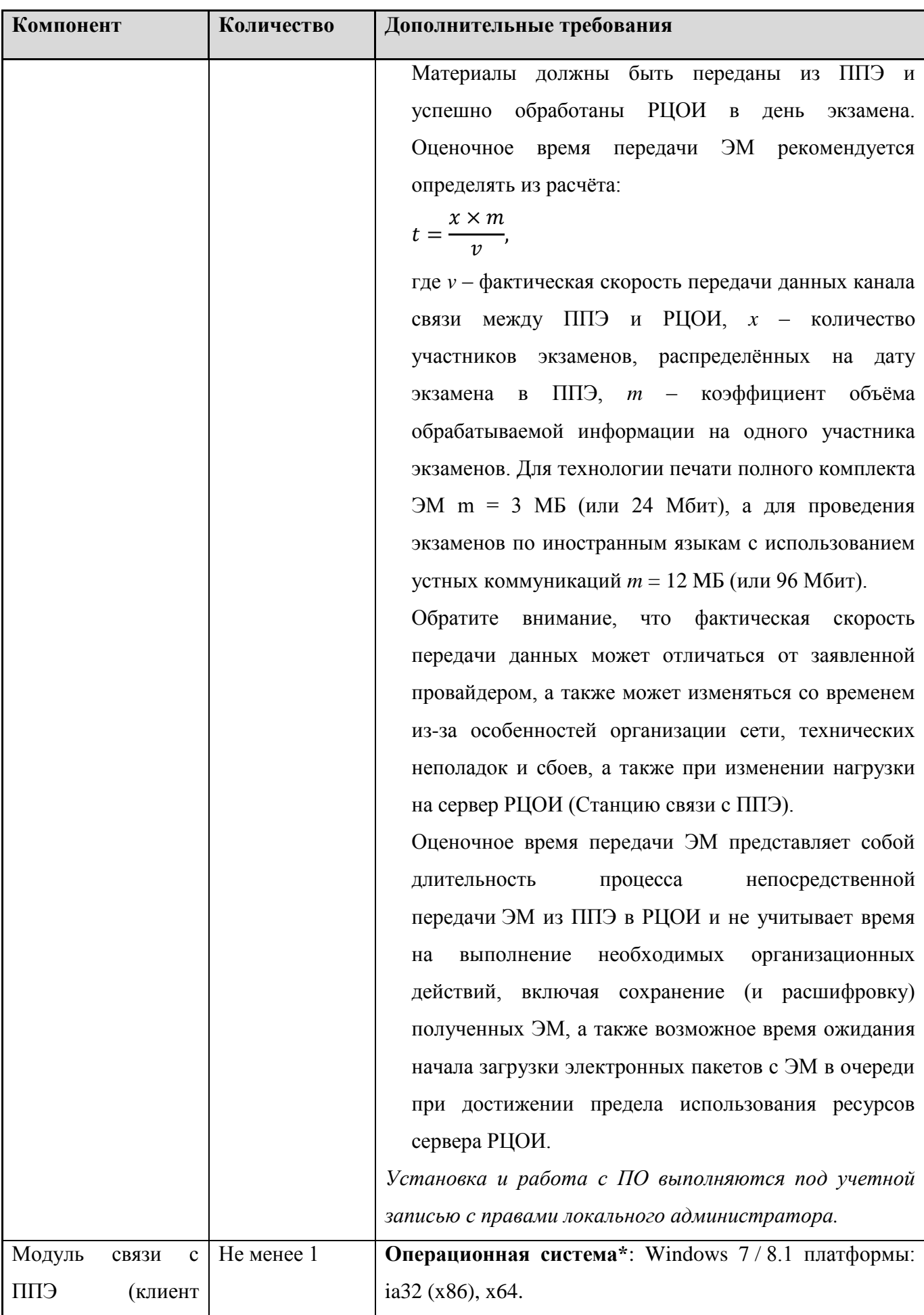

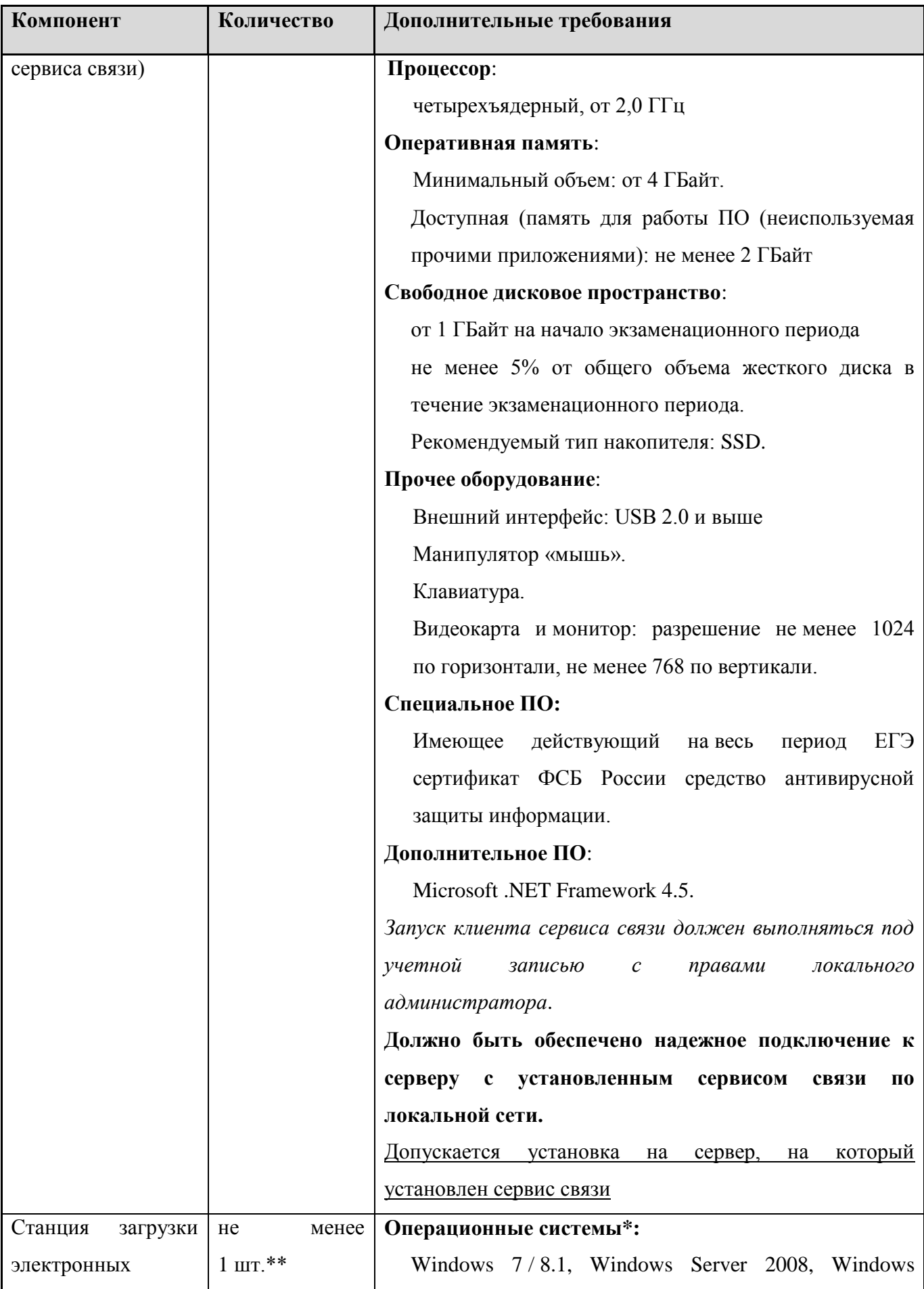

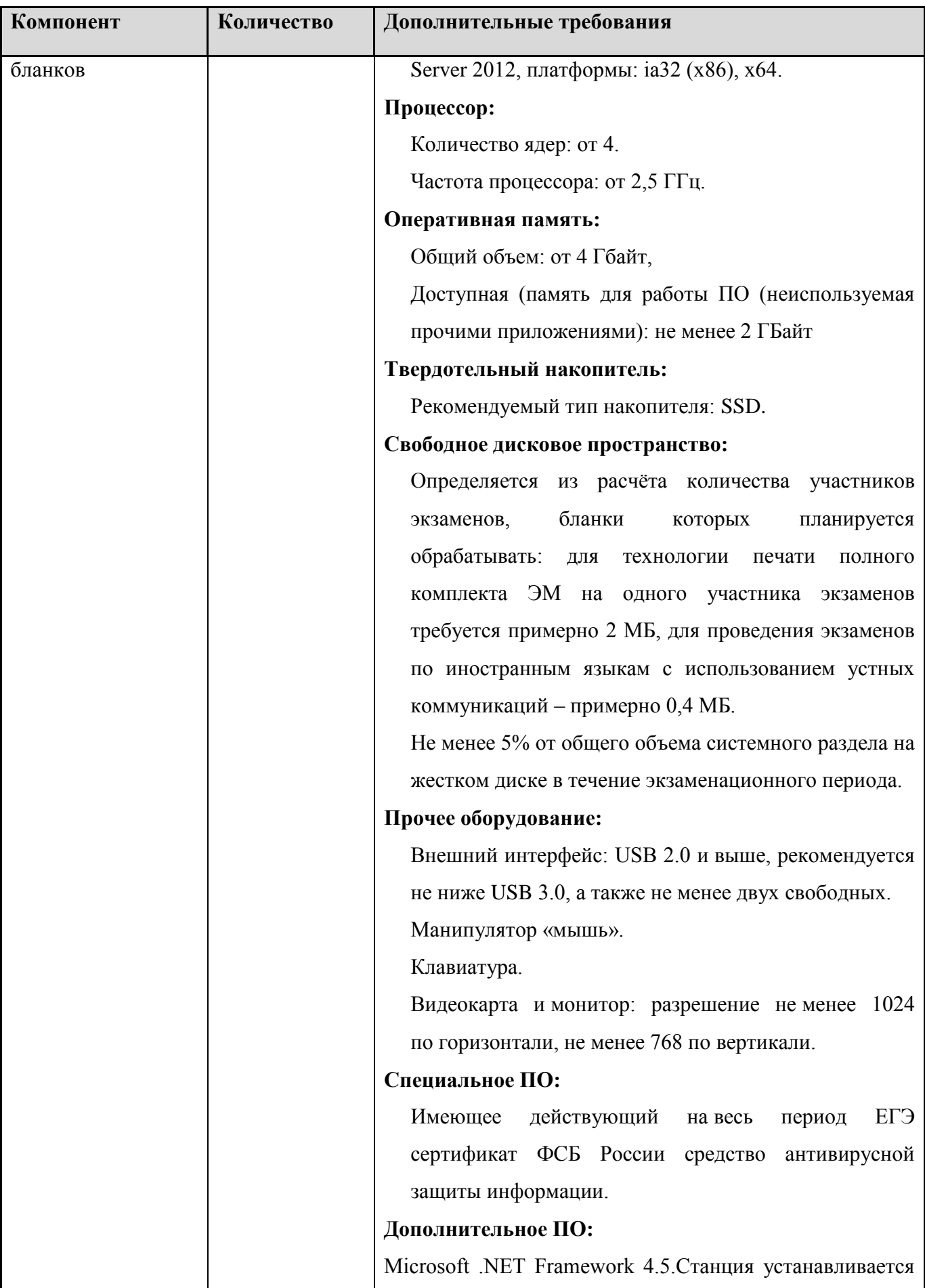

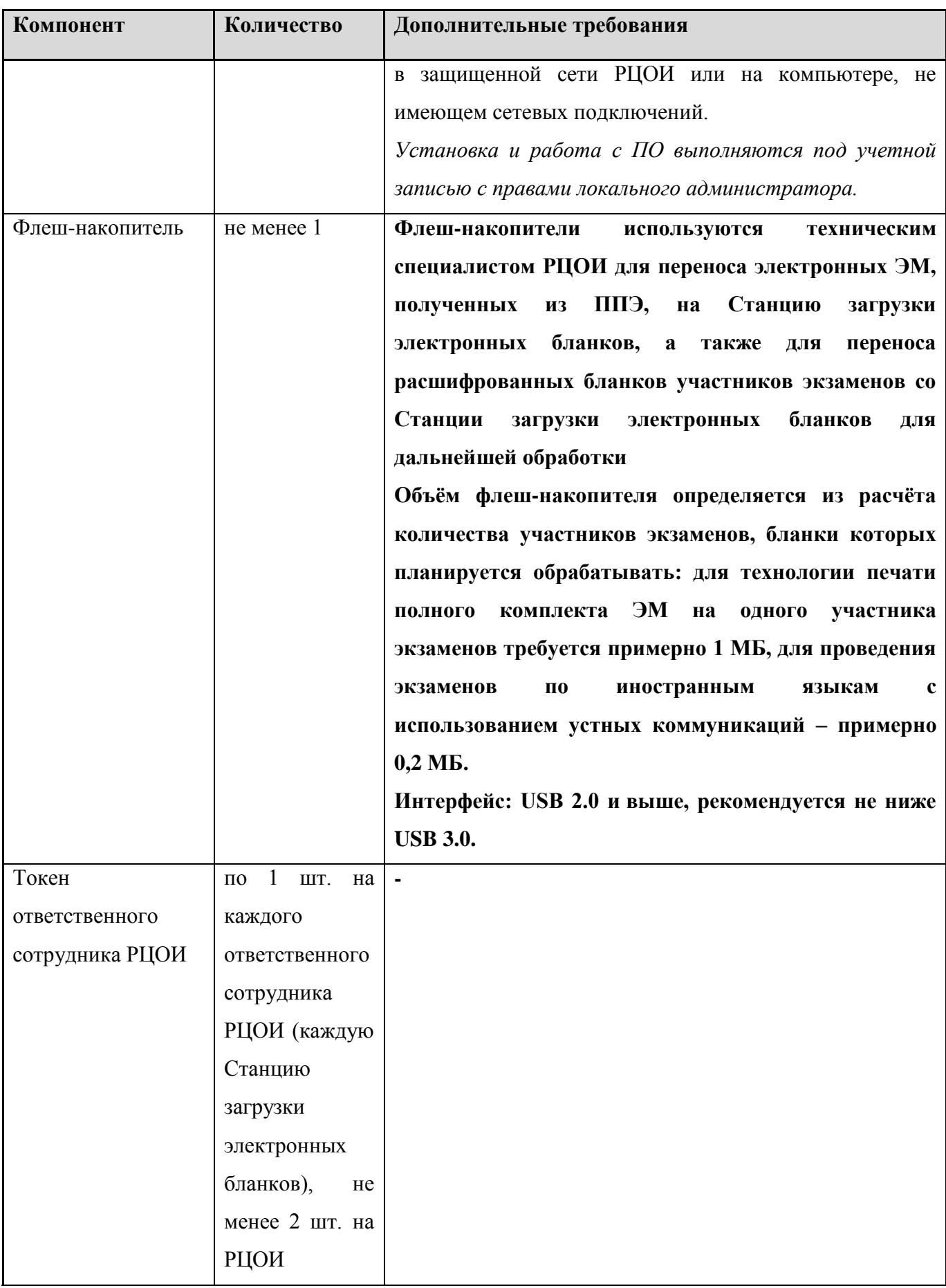

- \* На рабочих станциях должна быть установлена «чистая» операционная система (новая установка) и программное обеспечение, необходимое для работы Станции связи с ППЭ или Станции загрузки электронных бланков.
- \*\* Для ускорения процесса расшифровки электронных пакетов с ЭМ в РЦОИ может быть использовано более одной Станции загрузки электронных бланков. Их количество РЦОИ определяет самостоятельно, исходя из числа участников экзаменов на дату экзамена, технических характеристик используемых рабочих станций, а также навыков задействованных операторов. На обработку электронных пакетов с ЭМ отводится не более 2-х часов.

Необходимое ресурсное обеспечение РЦОИ для выполнения процессов проведения ЕГЭ для 16000 участников экзаменов при сканировании до 23.59 в день проведения соответствующего экзамена.

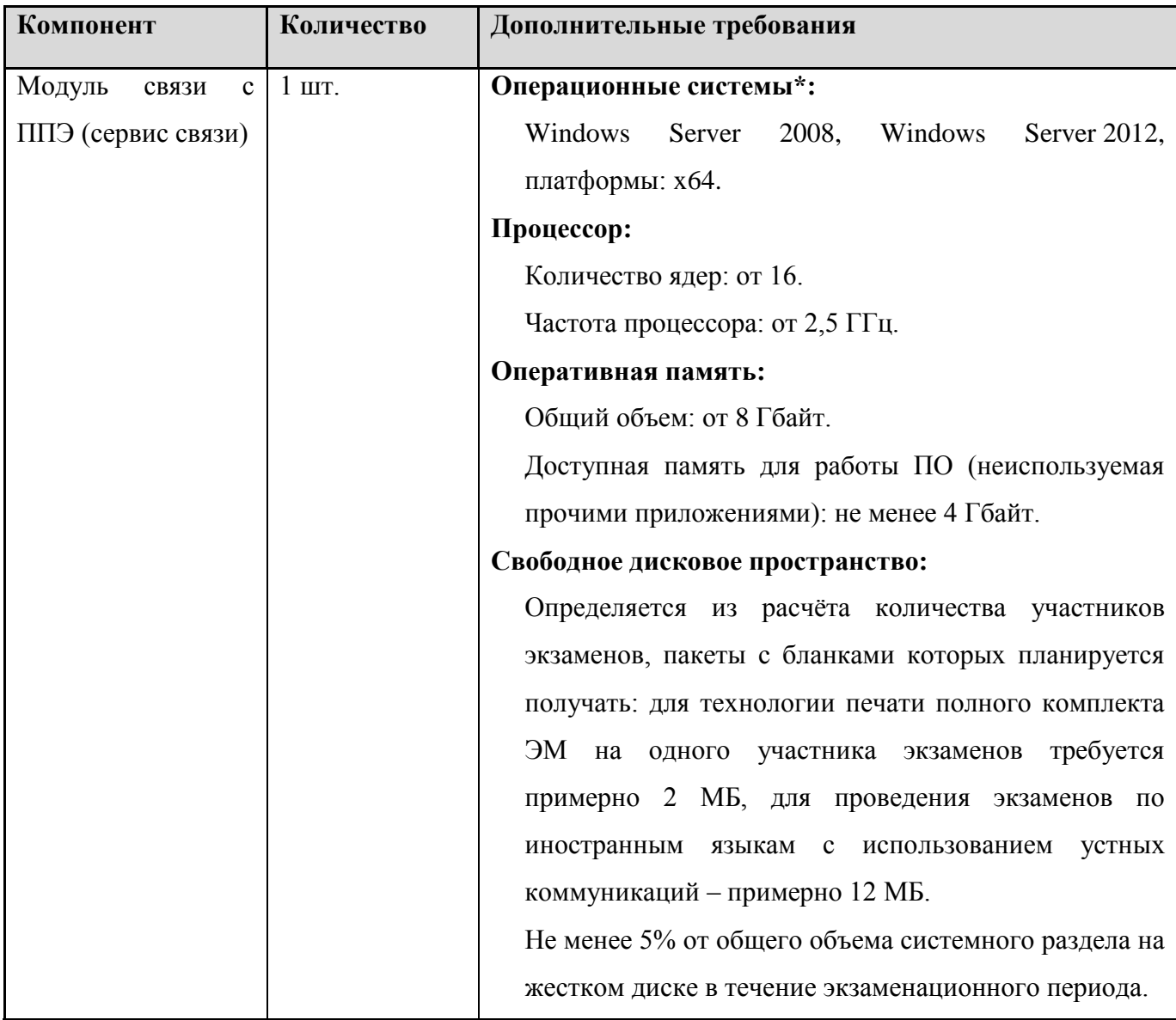

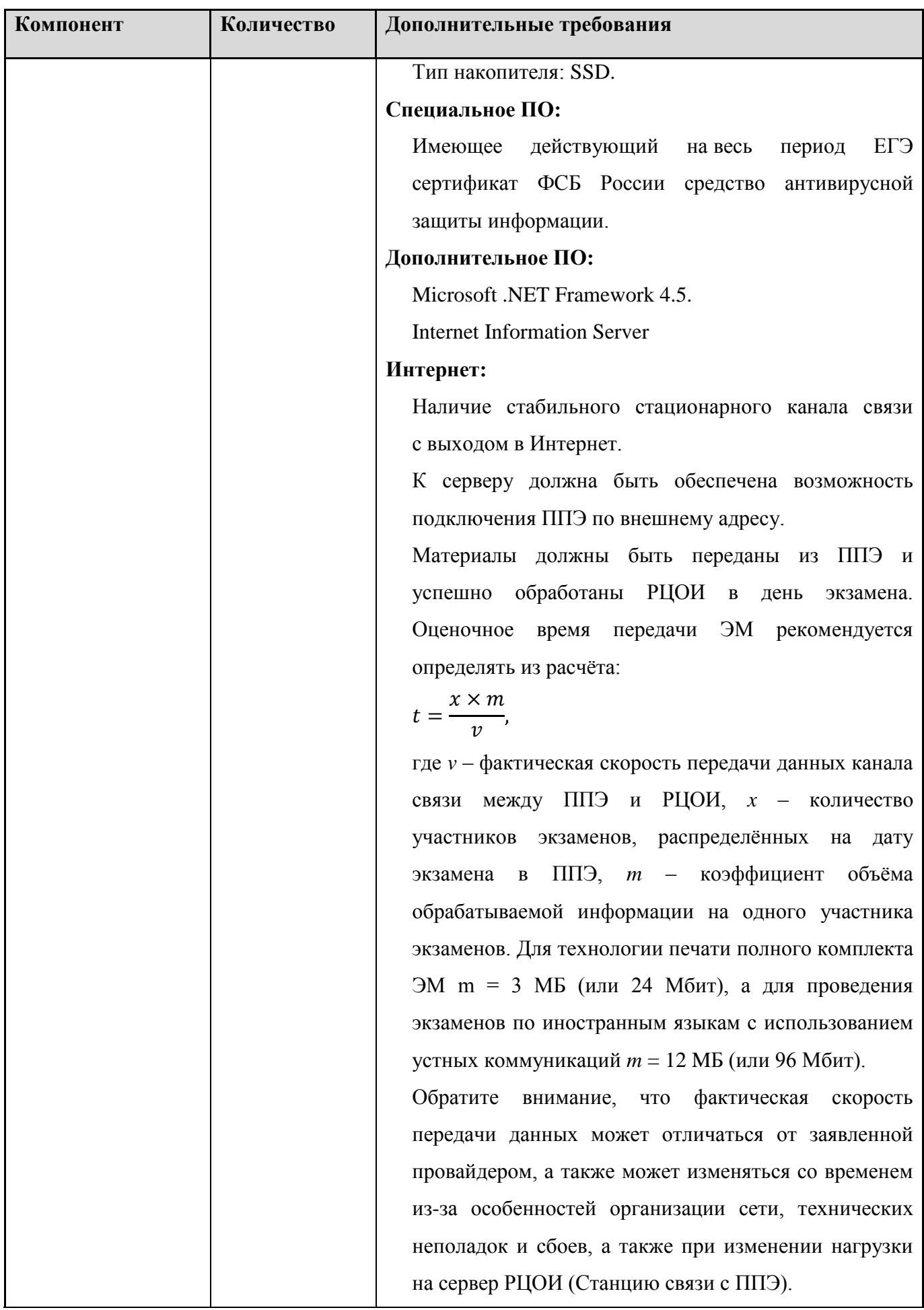

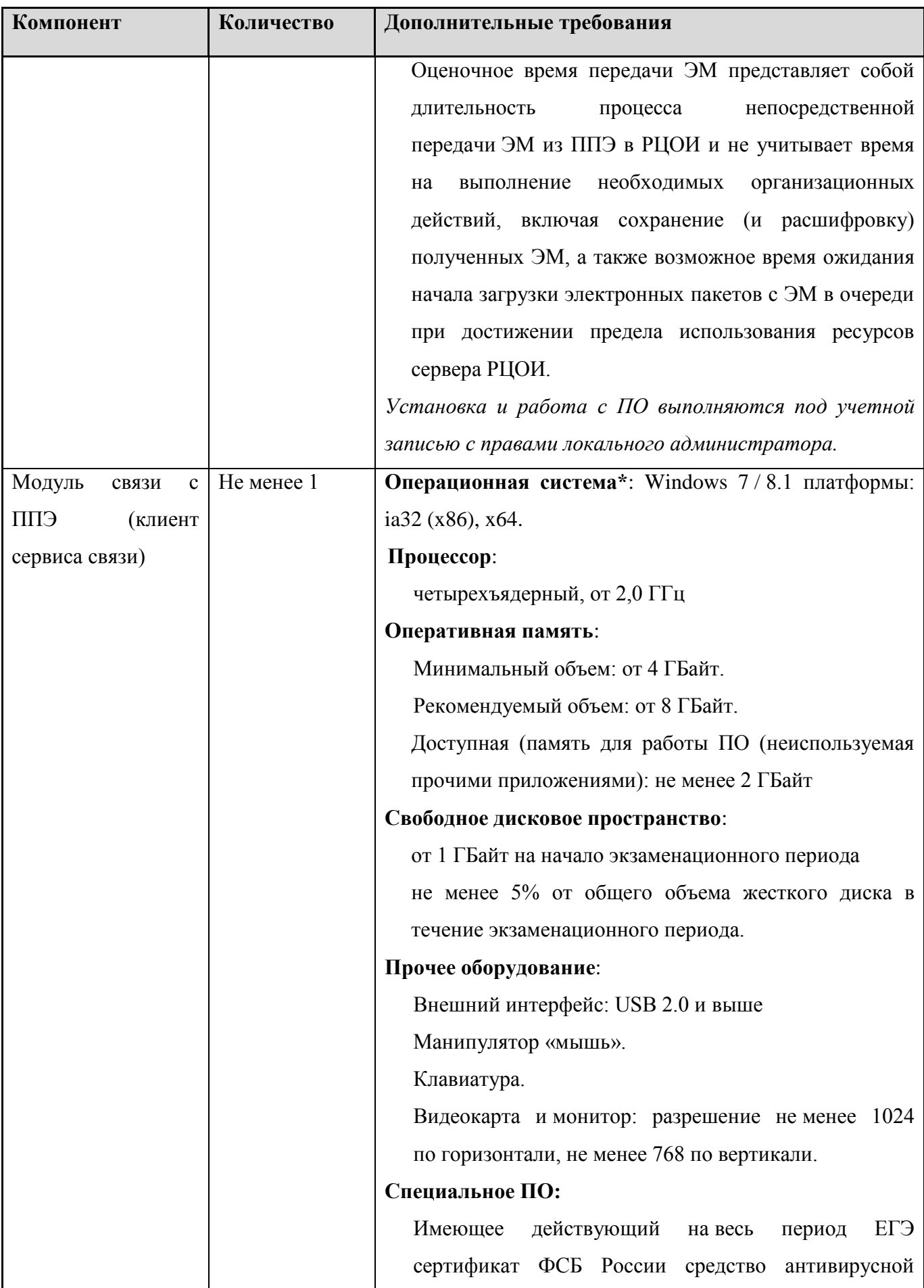

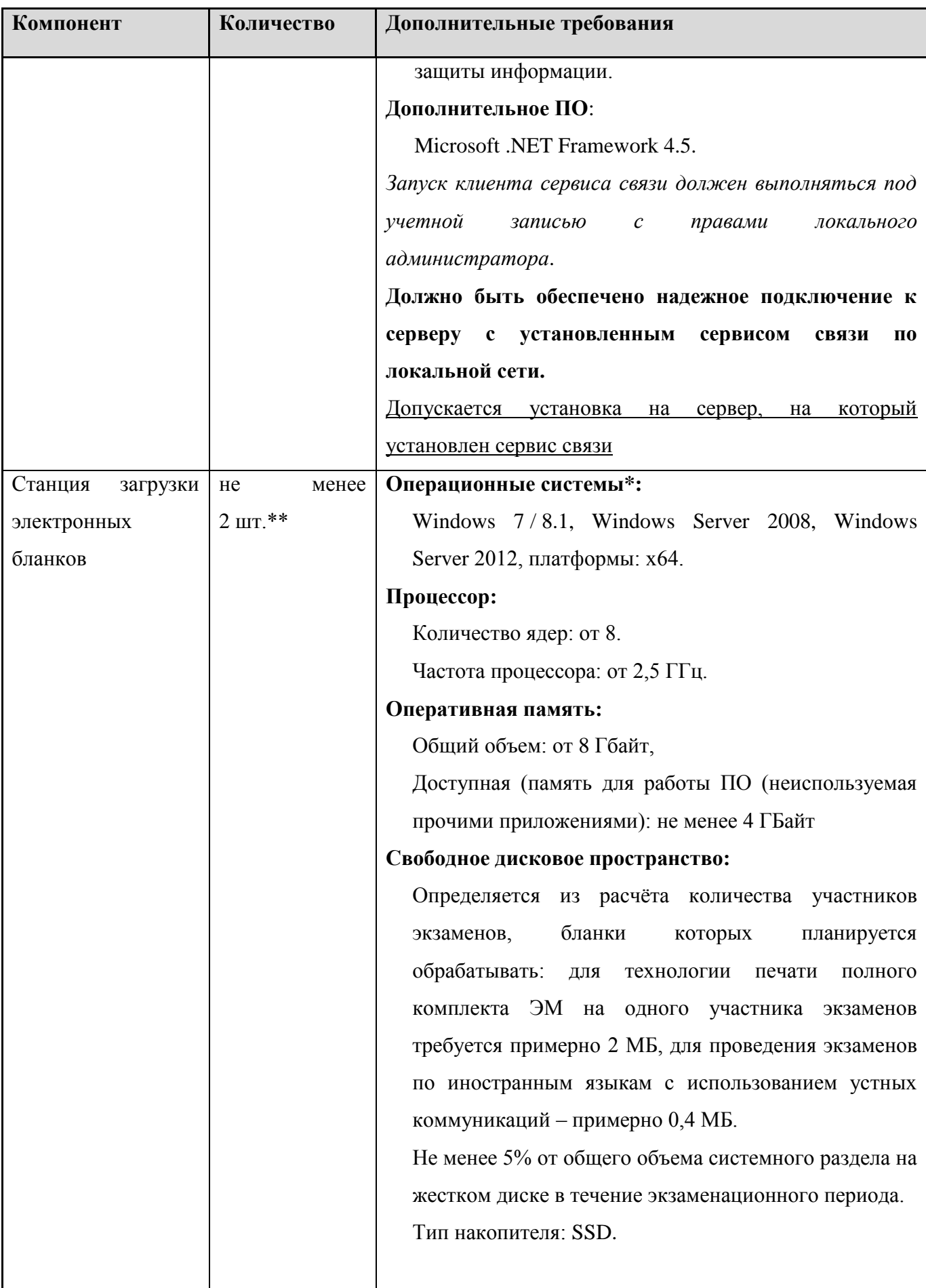

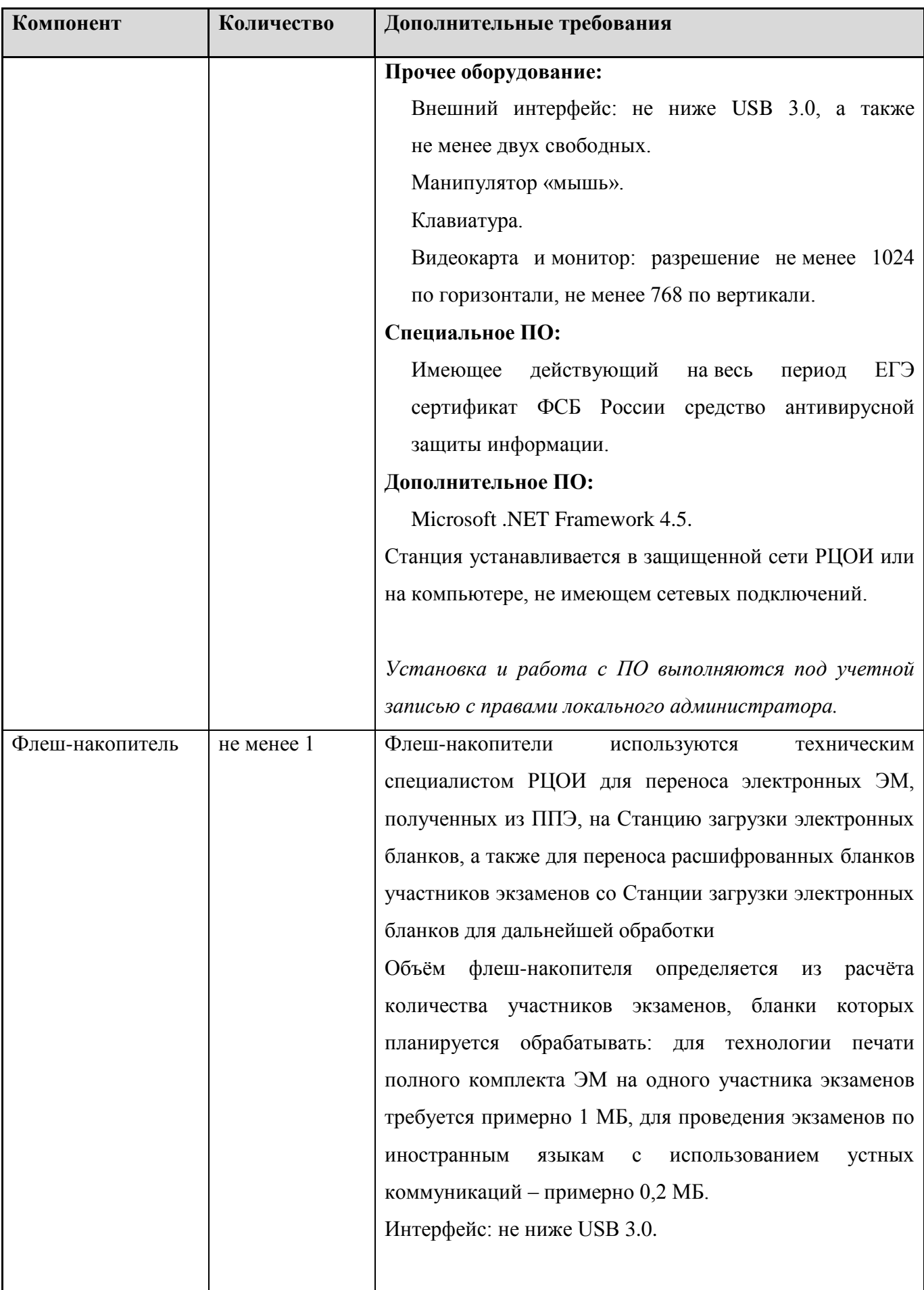

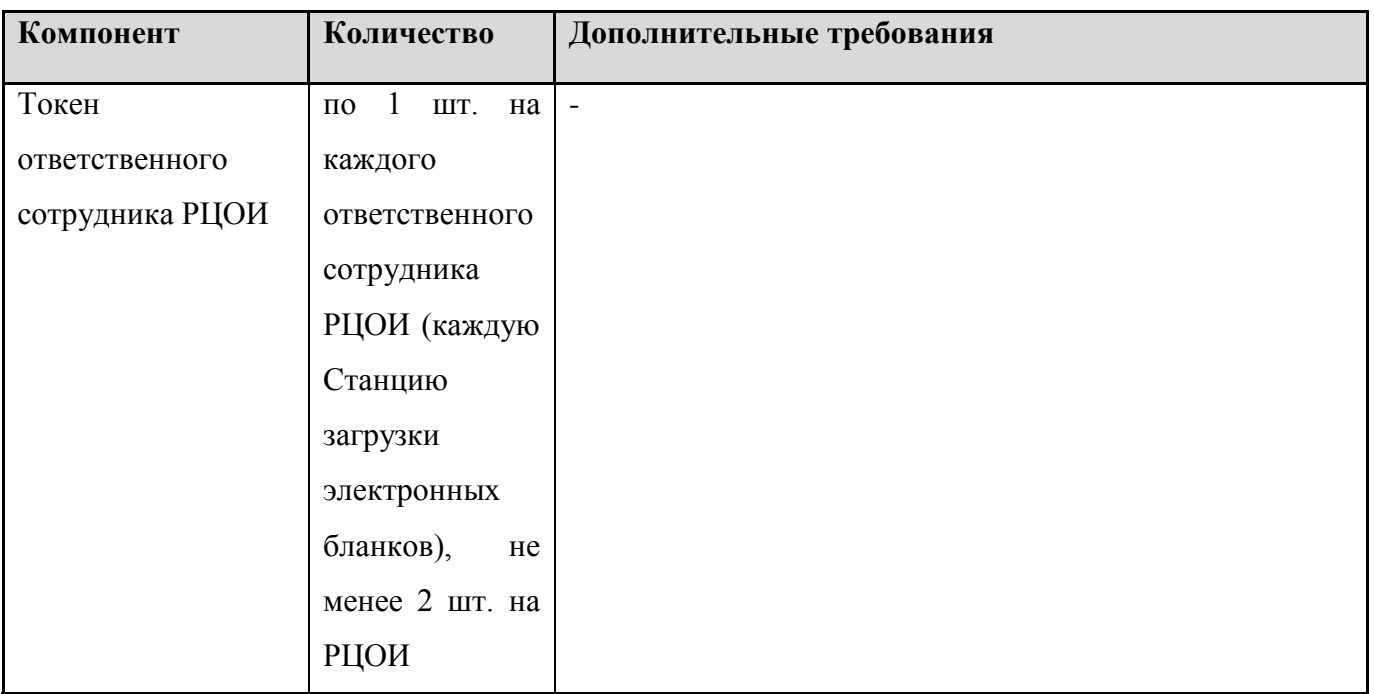

- \* На рабочих станциях должна быть установлена «чистая» операционная система (новая установка) и программное обеспечение, необходимое для работы Станции связи с ППЭ или Станции загрузки электронных бланков.
- \*\* Для ускорения процесса расшифровки электронных пакетов с ЭМ в РЦОИ может быть использовано более одной Станции загрузки электронных бланков. Их количество РЦОИ определяет самостоятельно, исходя из числа участников экзаменов на дату экзамена, технических характеристик используемых рабочих станций, а также навыков задействованных операторов. На обработку электронных пакетов с ЭМ отводится не более 2-х часов.